# *Wireless Communication*

# *for High Speed Vehicle Project*

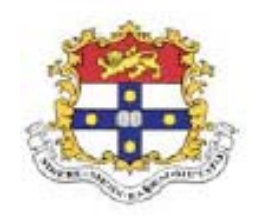

# *Fayad Y. Tohme*

*This thesis has been undertaken as part of the course work required for the degree of Bachelor of Engineering in Mechanical Engineering (Mechatronics)*

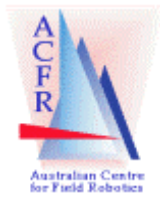

*Australian Centre for Field Robotics (ACFR) School of Aerospace, Mechanical and Mechatronic Engineering The University of Sydney November 2002*

# <span id="page-1-0"></span>Declaration:

The following is a list of work I carried out as part of the development of an autonomous road following system:

- $\bullet$  I declare that the work, ideas  $\&$  codes in the following thesis are mine unless they are quoted.
- I declare that the Wireless communication package is chosen, bought and implemented by me.
- I designed and implemented the software for the Ute's computer that reads the Hyperkernel memory, receive messages and send messages through the wireless network.
- I designed and implemented the software for the Operator's computer that interface with the operator, send messages, and receive messages from the wireless network and save data into the hard disk.
- I designed, built and implemented the structure of the electromagnetic clutch of the steering wheel.
- I designed and build the circuit for the switching mechanism between the Automatic and manual status of the car control.

Signed

Eduardo Nebot (Supervisor)

# <span id="page-2-0"></span>Abstract:

The Thesis is a part of the HSV Project at the Australian Centre for Field Robotic at the University of Sydney. The aim was to develop a wireless communication package to communicate between the Ute's onboard computer and the operator's computer.

First all the sensors and actuators were studied and discussed, and all the important data that the operator would be interested in was analysed and specified. The wireless communication system was then chosen and developed.

The band used was 2.4 GHz, using the IEEE 802.11b system by connecting the computers peek-to-peek. The wireless hardware package was carefully chosen such as: the Ute's antenna, the operator's antenna, the wireless communication Ethernet card and the Ethernet converter.

The Communication library used was Msg\_bus library where the connection was easily attached enabling the messages to be sent one at the time. Two main softwares were developed. The first software developed for the Ute reads all the sensors data from the Hyperkernel shared memory and sends it to the operator's computer. The second software, the operator software communicates with the Ute, asks for specific data and saves it into text files.

Finally, safety procedures for anyone planning to use the Ute were developed for people to follow while doing any sort of testing at any time.

# <span id="page-3-0"></span>Acknowledgments:

Firstly, I would like to thank my supervisor, Ass. Prof. Eduardo Nebot, for his help and guidance in every stage of this thesis. His support and keen interest in my progress made this thesis possible.

I also want to express my appreciation to the entire HSV team – undergraduates and post graduates – for the smooth team work conducted, in particular, Jose, Juan  $\&$ Trevor.

Lastly, I would like to offer my deepest gratitude and acknowledgement to my family and friends for their support & encouragement, in particular Jihan & Toufic.

*"To Mum & Dad" Thanks…* 

### **Abbreviations:**

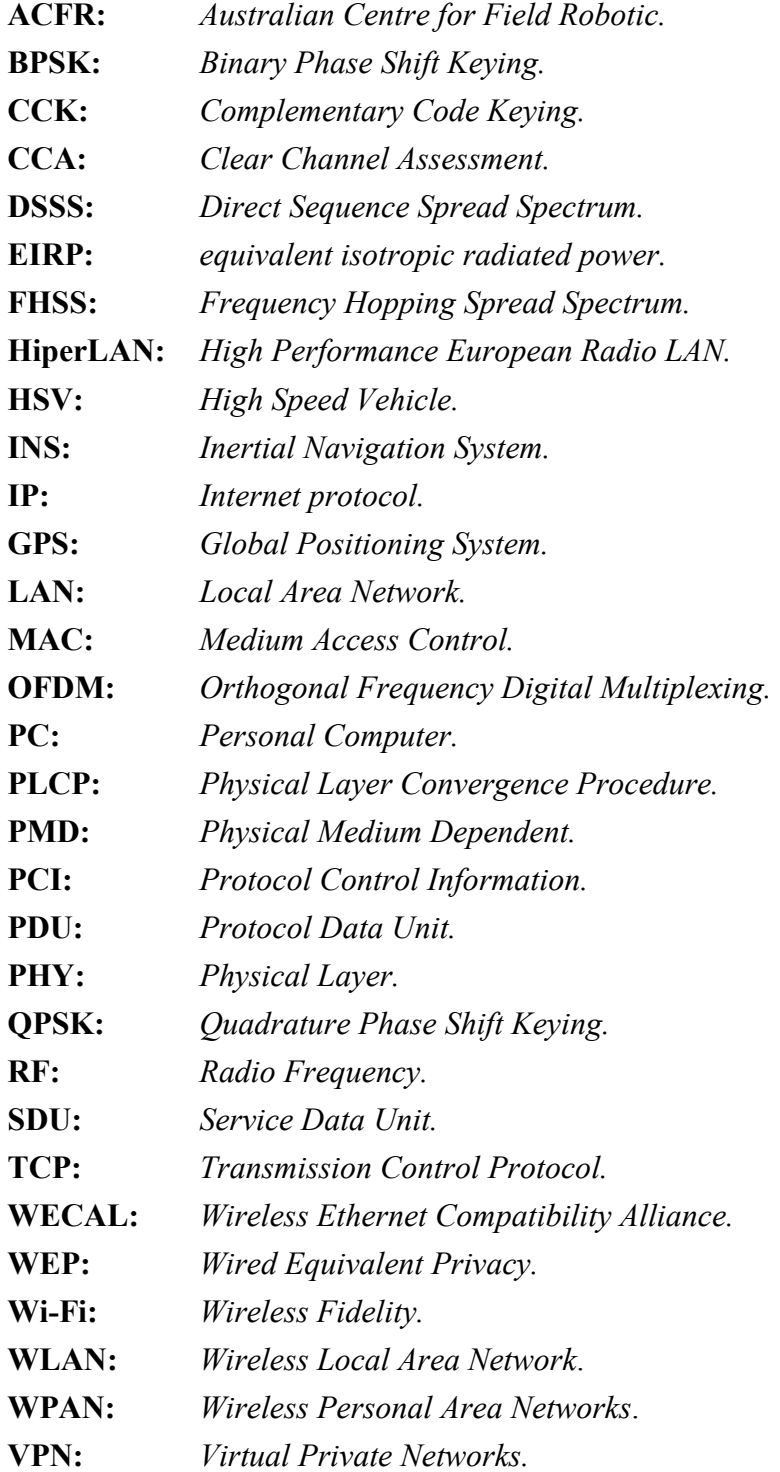

# <span id="page-6-0"></span>**Content Page:**

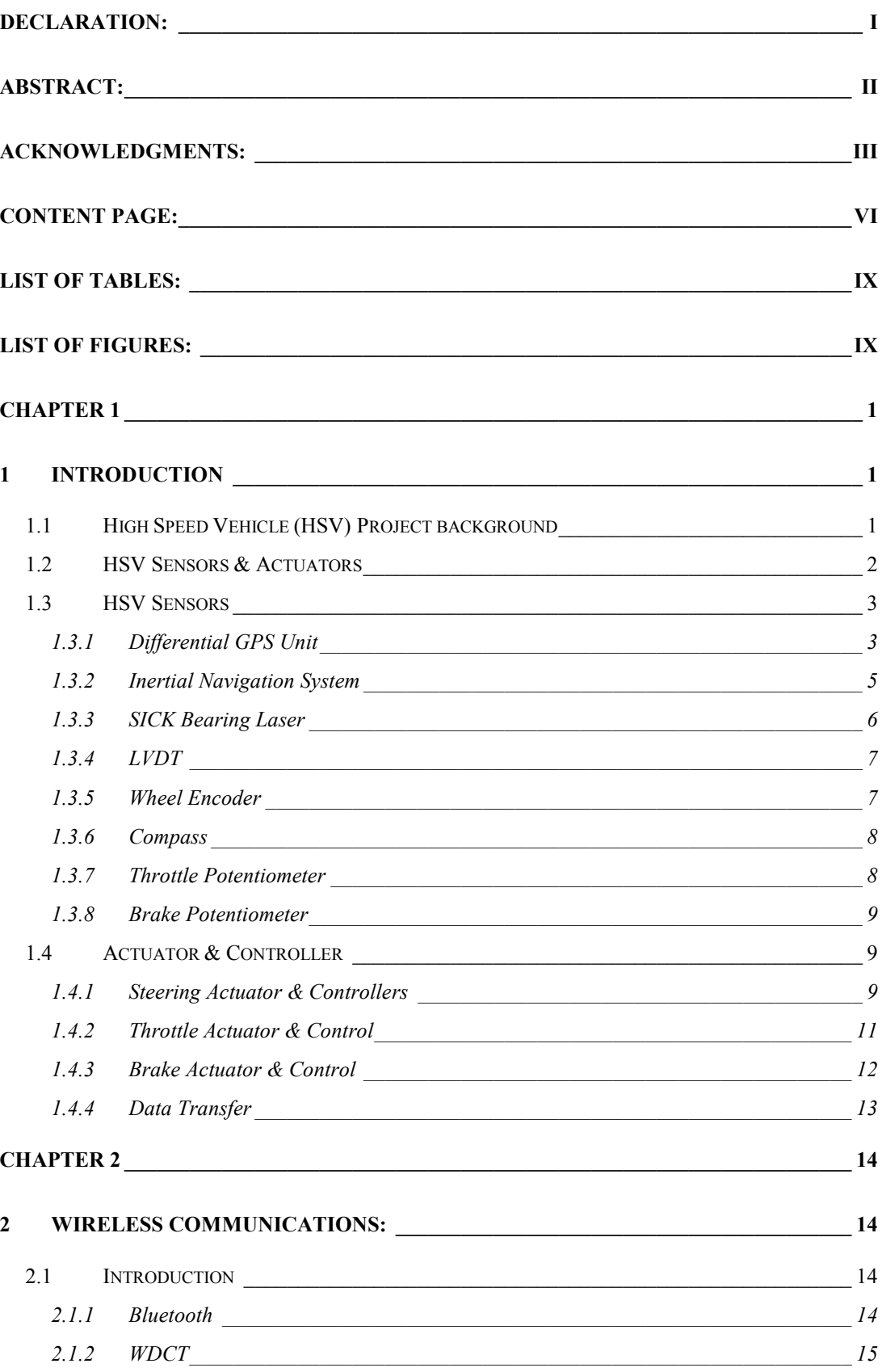

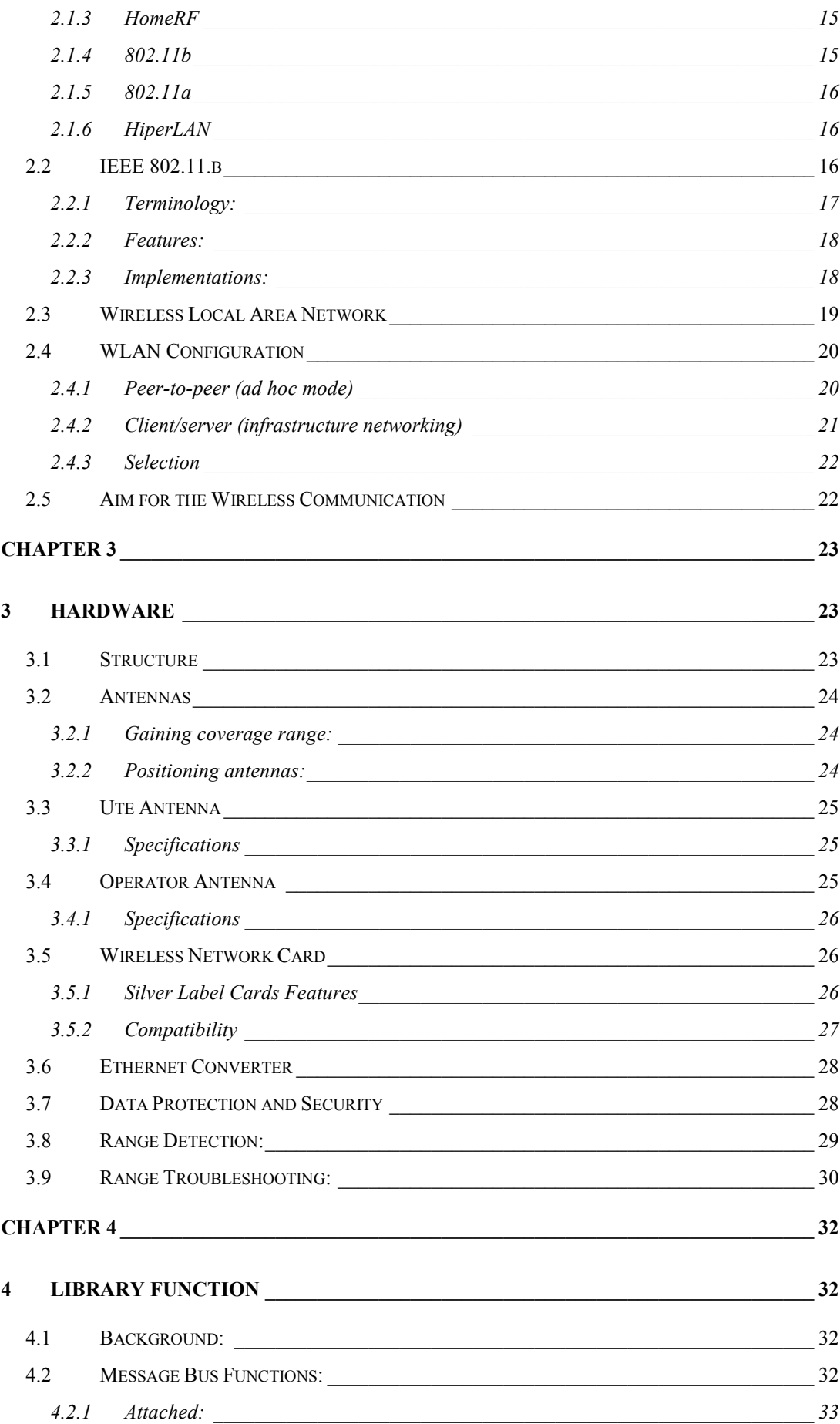

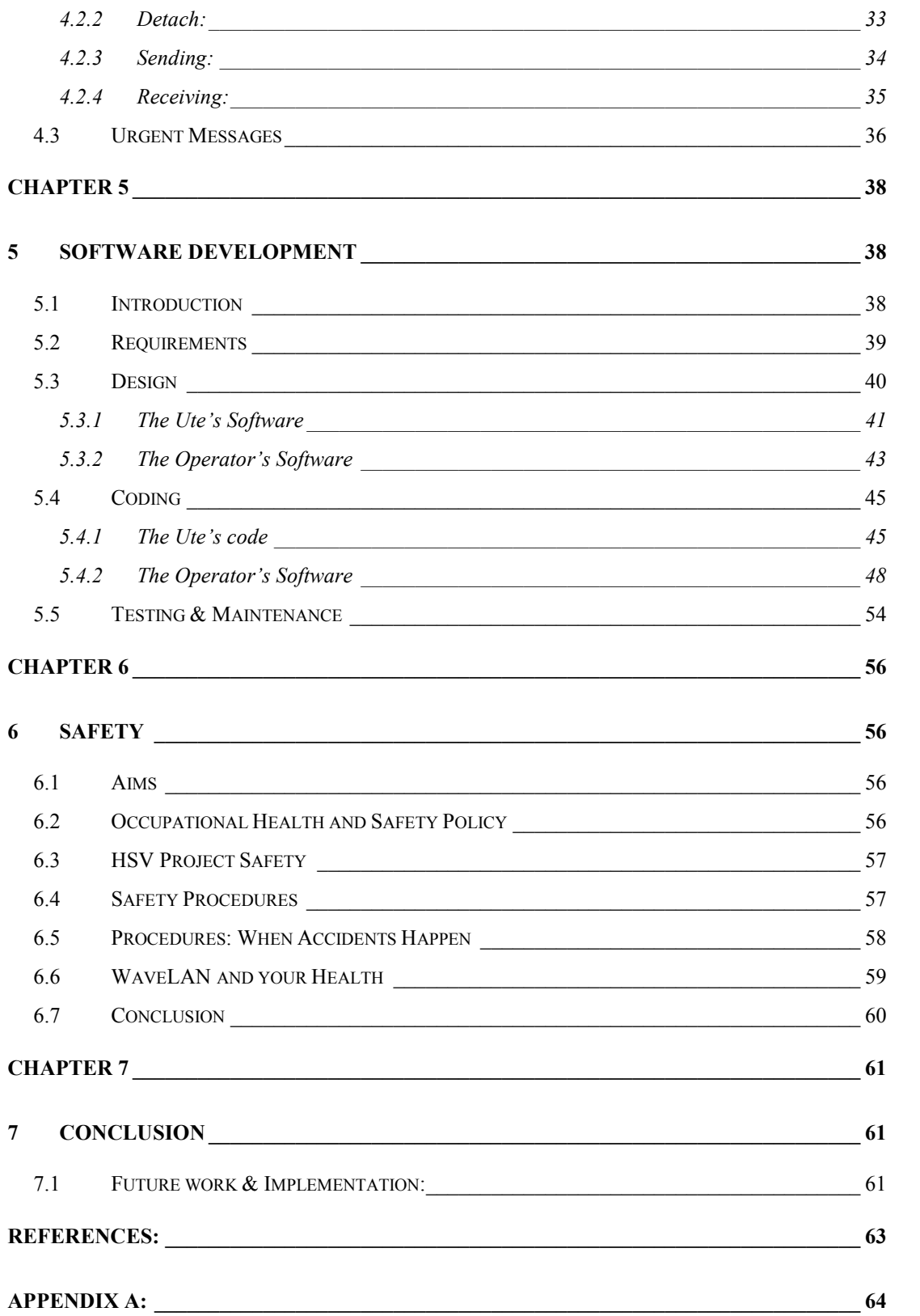

# <span id="page-9-0"></span>List of Tables:

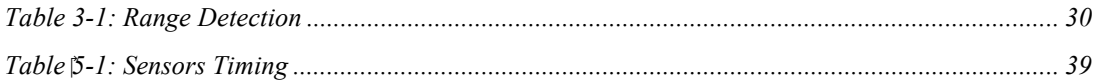

# List of Figures:

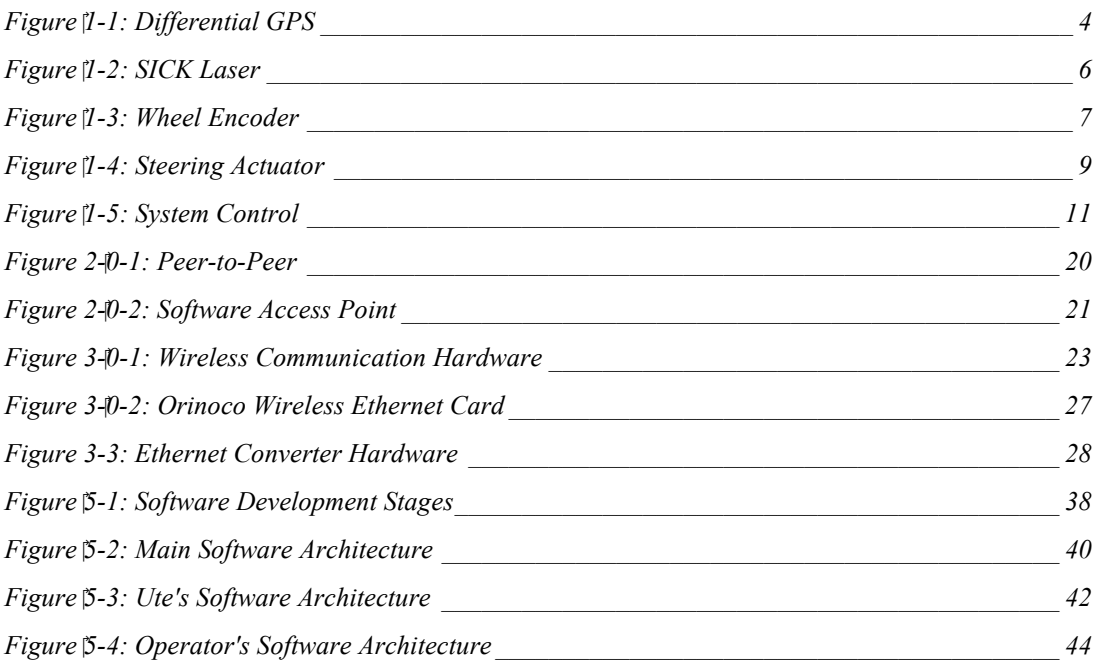

# <span id="page-10-0"></span>Chapter 1

# 1 Introduction

## 1.1 High Speed Vehicle (HSV) Project background

The High Speed Vehicle (HSV) project has been a successful ongoing project conducted by the Australian Centre for Field Robotics (ACFR) since 1997. The primary objective of past undergraduate students and researchers in the project has been the development of navigation and control algorithms to enable autonomously autonomous operations of land vehicle operating in unknown environments. The experimental prototype consists of a Holden S-series Commodore Utility car that is retrofitted with a large number of sensors, actuators, data logging and control system.

The aim of the HSV project is to develop technologies for the automation of a land vehicle operating at 'high speed' (speed up to 90 Km/h) in a variety of 'real' environments. The Project is funded by [ACFR](http://www.acfr.usyd.edu.au/) and CMTE.

The 'high speed' element increases system complexity, requiring the vehicle to look further ahead. This necessitates the consideration of a multitude of future motion outcomes - all of which need to be implemented within a software architecture possessing multiple layers of redundancy and 'safe' failure modes.

<span id="page-11-0"></span>To make such systems a reality, the HSV project researches all aspects of automated vehicle navigation. This process can be broken down into four steps:

- 1) Perceiving and modelling the environment.
- 2) Localising the vehicle within its environment.
- 3) Planning and deciding the vehicle's desired motion.
- 4) Executing the vehicle's desired motion.

Developing robust and reliable control systems required by an autonomous vehicle for high speed operation (in often unstructured, real-world environments) is a challenging task. Techniques and algorithms implemented on low speed (often indoor) mobile robots working in static, structured environments are often inappropriate for a high speed autonomous vehicle. Research in new sensors and perception algorithm is essential for reliable navigation in all terrain applications. The ultimate goal of this project is to be able to design a system capable of determining the location of the vehicle in unstructured and unknown environments and to be able to control it to perform a desired path with cm accuracy.

### 1.2 HSV Sensors & Actuators

Research and development work is tested, debugged, evaluated and implemented on the HSV project's test vehicle, a mid-1990's Holden utility ('Ute'), retorted with the computing, sensing and actuation hardware necessary for complete automation. A PC (Pentium II, 400MHz, 64MB RAM) running the MS Windows NT (with the Hyperkernel real-time extension) and QNX (real-time) operating system is located in the Ute's tray, along with data acquisition equipment (such as an A/D converter) for interfacing between the sensors and actuators. Inside the cabin, on the passenger's side, a screen monitor has been mounted, to facilitate monitoring of system performance during testing.

A substantial suite of sensors is currently available for use on the 'Ute', providing several potential localisation and environmental sensing options and configurations. The sensors implemented are outlined as follows:

[Differential GPS](http://www.acfr.usyd.edu.au/projects/research/ute/hard_GPS.html) Unit, [Inertia Navigation System \(INS\),](http://www.acfr.usyd.edu.au/projects/research/ute/hard_INS.html) [SICK Bearing Laser,](http://www.acfr.usyd.edu.au/projects/research/ute/hard_Laser.html)

<span id="page-12-0"></span>[LVDT](http://www.acfr.usyd.edu.au/projects/research/ute/hard_LVDT.html)[,](http://www.acfr.usyd.edu.au/projects/research/ute/hard_encoder.html) Wheel [Encoder,](http://www.acfr.usyd.edu.au/projects/research/ute/hard_encoder.html) [MM-Radar,](http://www.acfr.usyd.edu.au/projects/research/ute/hard_Laser.html) [Compass](http://www.acfr.usyd.edu.au/projects/research/ute/hard_Compass.html), [Panoramic](http://www.acfr.usyd.edu.au/projects/research/ute/hard_Panoramic.html) Vision, [Throttle](http://www.acfr.usyd.edu.au/projects/research/ute/hard_throttle_pot.html) [Potentiometer,](http://www.acfr.usyd.edu.au/projects/research/ute/hard_throttle_pot.html) [Brake Potentiometer.](http://www.acfr.usyd.edu.au/projects/research/ute/hard_Brake_pot.html)

Three actuation systems (for steering, throttle and brake) are also in place, allowing the Ute to operate under complete autonomous control. A brief description of the configuration of these three systems is now given:

- $\bullet$  [Steering Actuator &](http://www.acfr.usyd.edu.au/projects/research/ute/hard_Steering.html) Control: a DC motor, mounted inside the driver's footwell, turns the steering column through a worm reduction gearbox and an electromagnetic clutch
- $\bullet$  [Throttle Actuator &](http://www.acfr.usyd.edu.au/projects/research/ute/hard_Throttle.html) Control: a linear actuator controls the displacement of the carburettor butterfly valve (which determines engine power output), via a guide cable.
- $\bullet$  [Brake Actuator &](http://www.acfr.usyd.edu.au/projects/research/ute/hard_Brake.html) Control: a second linear actuator (mounted under the driver's seat) controls the position of the brake pedal directly. The physical connection between the pedal and the actuator is via two cables, threaded through a bracket in the front of the foot-well.

### 1.3 HSV Sensors

A substantial suite of sensors is currently available for use on the 'Ute', these providing several potential localization and environmental sensing options and configurations. The following part of this chapter will list and describe the sensors used in the Ute. Furthermore, the wirelessly transferred data structures produced by each sensor are also provided with a brief explanation.

#### 1.3.1 Differential GPS Unit

The Global Positioning System or GPS is a unit which can provide position and velocity information. Using a series of satellites orbiting the Earth, in known orbits, the unit can determine where and what heading the unit is travelling. The system on the HSV is called a differential GPS, which will return higher accuracy to the data received. A base station is set up at a known geographical location, and taking the GPS information received at this station, an estimate of the GPS error can be made. This error is then sent, via radio, to the HSV computer which then removes the estimated error from the GPS information gathered from the GPS unit located on it.

<span id="page-13-0"></span>The information gathered from such a system provides a global position in the North, East and Down (vertical elevation), as well as the unit's velocities in these frames. These are the main six data values used, but other information on the GPS system is also provided, such as the number of satellites transmitting to the unit and the variance of the individual signals.

### *Figure 1-1: Differential GPS*

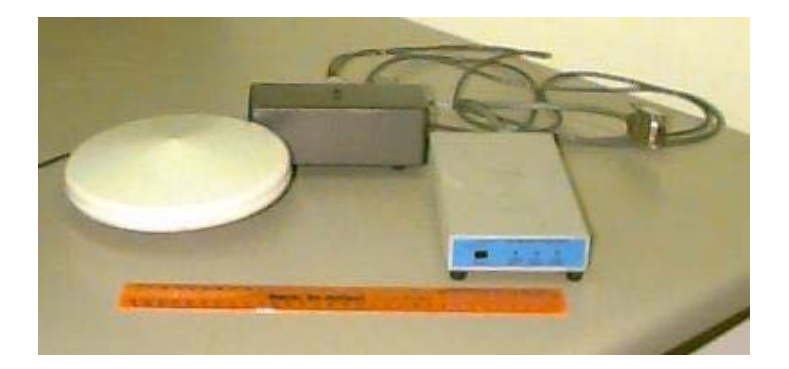

The wirelessly transferred data:

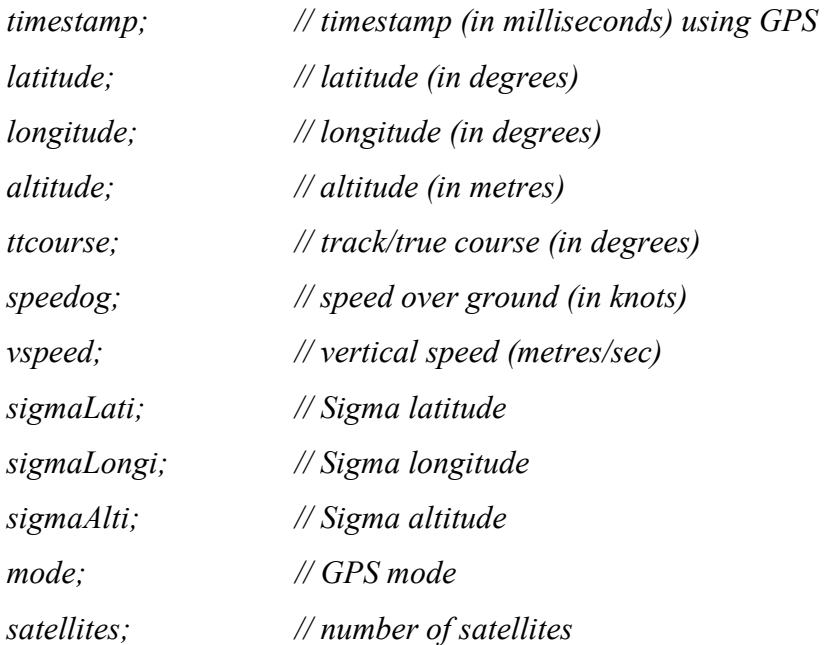

#### <span id="page-14-0"></span>1.3.2 Inertial Navigation System

INS Stands for "Inertial Navigation System". It is a black box (literally!) containing a combo of sensors. It consists of gyros, accelerometers and inclinometers arranged along 3 perpendicular axes.

- $\bullet$  Gyros measure angular velocity, so we can measure how fast the Ute is turning and tilting.
- $\bullet$  Accelerometers measure acceleration. This lets us know how fast the car is accelerating or decelerating in any direction.
- $\bullet$  Inclinometers measure inclination. This lets us know if the Ute is tilting or banking.

This provides data in all six degrees of freedom: acceleration and angular velocity in all three axes, with bank and elevation angles from the pendulum gyroscopes. This is used to provide dead-reckoning estimation of the HSV's position, through integration of the acceleration and angular velocity to provide position and heading.

The wirelessly transferred data:

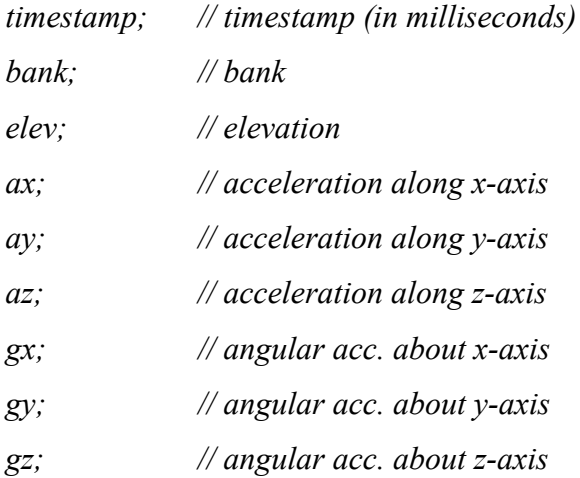

#### <span id="page-15-0"></span>1.3.3 SICK Bearing Laser

To obtain a picture of the environment around the HSV, a bearing laser was situated at the front of the HSV. The basis of the bearing laser is that it emits a single infrared laser pulse which is reflected back from any object within its vicinity. The time that the beam takes to return to the unit is measured, and then using the speed of light, the distance that the object is away from the bearing laser can be calculated. An image of the environment is then constructed by rotating the laser and taking samples at known angular intervals.

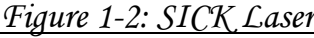

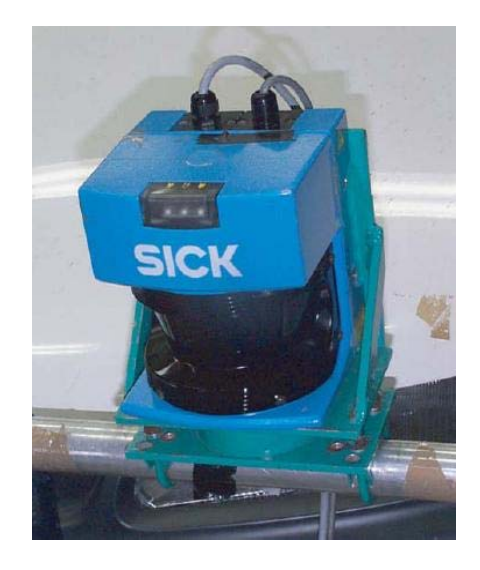

For this SICK Bearing laser range samples are taken at every 0.5°, for a range of 180° and a distance of up to 80m. The data given for each sweep of the sensor is in the format of a range reading for every sample taken, thus a total of 361 range readings. This model also provides the intensity of the return signal, which is presented in the same format. This feature is useful for identifying markers and reflective objects.

The wirelessly transferred data:

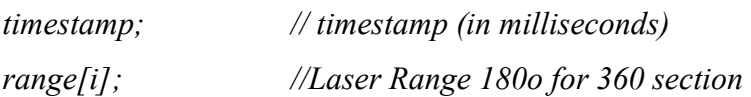

#### <span id="page-16-0"></span>1.3.4 LVDT

An LVDT is a measurement device which uses the electromagnetic force that is induced in the movement of a ferrous core through two electromagnetic coils. The LVDT uses this principle to measure linear movement, by attaching the two ends to the linear distance needed to be measured. For the HSV, this has been attached to the steering system of the Ute, and returns a value of the angle the vehicle's steering has shifted.

To prevent any physical damage to the steering hardware, a certain range of steering angle has been given as a default so that the actuators are not forced to drive the steering rack past its physical limits.

The wirelessly transferred data:

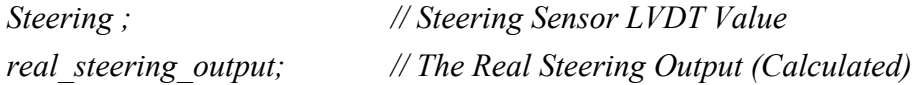

#### 1.3.5 Wheel Encoder

The ROD-430 wheel encoder is incremental rotary velocity encoders from [Heidenhain.](http://www.heidenhain.de/) The encoders operate on the principle of photo electrically scanning very fine grating with a line counts between 50 to 5000. The shaft attaching to the wheel encoders can oscillate up to 12 000 rpm. Output signals for this particular model are HTL square-wave signals, therefore incorporating a circuit which digitizes sinusoidal scanning signals, providing two 90 deg phase-shifted pulse trains and a reference pulse. The encoder is powered by the 12 Vdc from the fuse box.

*Figure 1-3: Wheel Encoder*

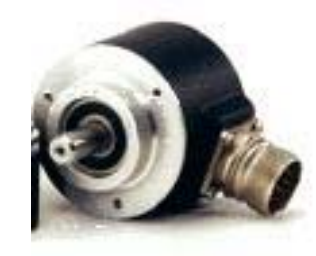

The wirelessly transferred data:

*Counts; // The Potentiometer counting value* 

#### <span id="page-17-0"></span>1.3.6 Compass

An alternative source of vehicle heading information is measured relative to magnetic north. The compass used was TCM2. The TCM2's elimination of a mechanical gimbal is unique among electronic compasses. All compasses must be referenced to level in order to be accurate, so instead of using a clumsy universal joint or fluid bath to hold its sensors level, the TCM2 uses a highly accurate inclinometer (tilt sensor) to allow the microprocessor to mathematically correct for tilt. This electronic gimbaling eliminates moving parts and provides more information about the environment: pitch and roll angles and three dimensional magnetic field measurements in addition to compass output. This extra data allows the TCM2 to provide greater accuracy in the field by calibrating for distortion fields in all tilt orientations, providing an alarm when local magnetic anomalies are present, and giving out-of-range warnings when the unit is being tilted too far.

The wirelessly transferred data:

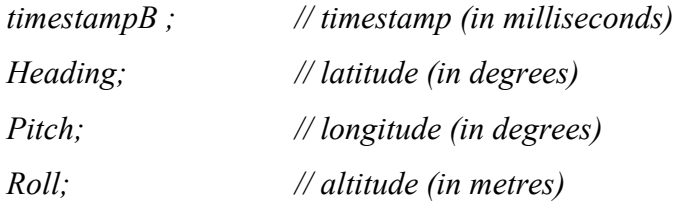

#### 1.3.7 Throttle Potentiometer

For throttle control, the feedback of the throttle position is obtained from a potentiometer that was built into the linear actuator. The potentiometer consists of a voltage divider where the potentiometer output wiper moves with the actuator rod. the potentiometer reads from 1000 ohms to 11000 ohms and its output voltage range is given by the two voltages (Vpot-  $\&$  Vpot+) applied at the extremities of the potentiometer resistor. The voltages applied at the two extremities are  $(-8.6V \&$  $+8.6V$ ) and therefore the voltage range of the potentiometer is (-8.6V & +8.6V).

The throttle moves with the actuator rod until the former reaches either of its minimum or maximum positions. Therefore, in the active region, i.e. the region where the throttle moves with the actuator rod, the distance moved by the actuator rod is also the distance moved by the throttle & therefore the voltage reading from the potentiometer is also proportional to the throttle position.

<span id="page-18-0"></span>The wirelessly transferred data:

*Accelerator; // the Acceleration Sensor Value* 

#### 1.3.8 Brake Potentiometer

For throttle control, the feedback of the throttle position is obtained from a potentiometer that was built into the linear actuator. The potentiometer consists of a voltage divider where the potentiometer output wiper moves with the actuator rod. The potentiometer reads from 0 ohms to 1000 ohms and its output voltage range are given by the two voltages (Vpot-  $\&$  Vpot+) applied at the extremities of the potentiometer resistor. The voltages applied at the two extremities are (-8.6V &  $+8.6V$ ) and therefore the voltage range of the potentiometer is (-8.6V  $\& +8.6V$ ). The Brake Pedal moves with the actuator rod until the former reaches either of its minimum or maximum positions.

The wirelessly transferred data:

*Brake; // The Brake Sensor Value* 

### 1.4 Actuator & Controller

#### 1.4.1 Steering Actuator & Controllers

The steering in the HSV can be actuated in two ways: Manual or Automatic. A DC motor is used to drive through a worm reduction gearbox onto the steering mechanism to be able to turn left and right at a variable speed.

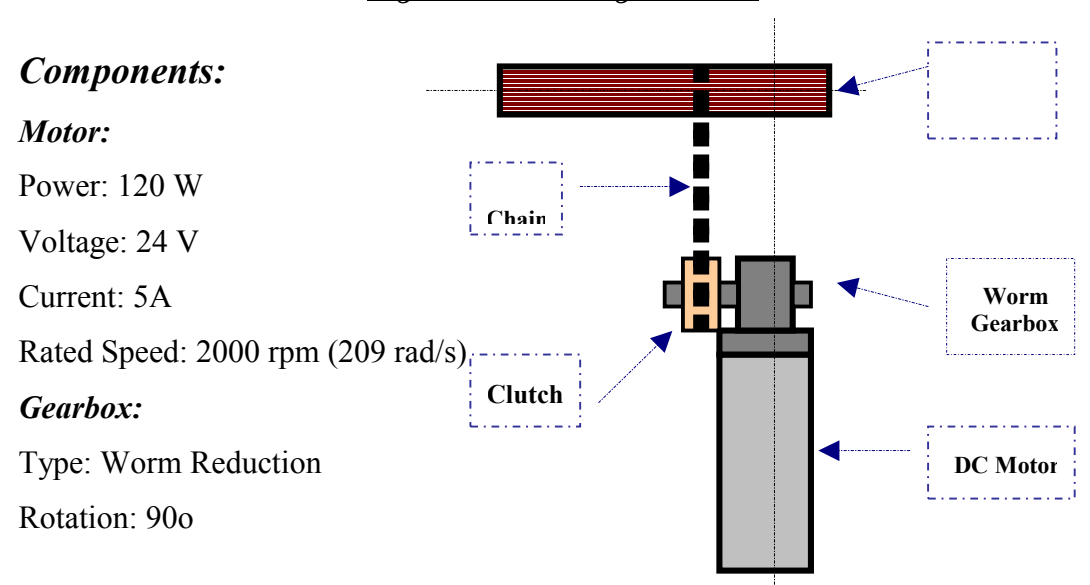

*Figure 1-4: Steering Actuator* 

Ratio: 40:1 Efficiency: 90% (not accurate) *Torque:*  Torque Required: 8 Nm Motor Torque = Power / Rated Speed =  $P / W = 120/209 = 0.5742$  Nm

Torque Generated by the Gearbox = Efficiency \* Motor Torque \* Ratio

 $= 0.9 * 0.5742 * 40 = 20.699$  Nm

Therefore the Motor / Gearbox will generate enough torque for the steering.

#### *Clutch:*

The clutch that is used is a Lenze 10 Nm electromagnetic clutch. An electromagnetic clutch was used to be able to switch the car using one single button from autonomous mode to manual mode

#### *Engagement:*

Electromechanical clutches operate via an electric actuation, but transmit torque mechanically. When the clutch is required to actuate, voltage/current is applied to the clutch coil. The coil becomes an electromagnet and produces magnetic lines of flux. This flux is then transferred through the small air gap between the field and the rotor. The rotor portion of the clutch becomes magnetized and sets up a magnetic loop that attracts the armature. The armature is pulled against the rotor and a frictional force is applied at contact. Within a relatively short time the load is accelerated to match the speed of the rotor, thereby engaging the armature and the output hub of the clutch. In most instances, the rotor is constantly rotating with the input all the time.

#### *Disengagement:*

When current/voltage is released from the clutch, the armature is free to turn with the shaft. In most designs, springs hold the armature away from the rotor surface when power is released; creating a small space that enables the two parts to rotate.

#### *System Control*

The LVDT reads the position of the steering rack and a voltage signal is taken as the feedback value. The error between this value and the set point is evaluated and the control algorithm determines a new output for the steering actuator.

*Figure 1-5: System Control*

<span id="page-20-0"></span>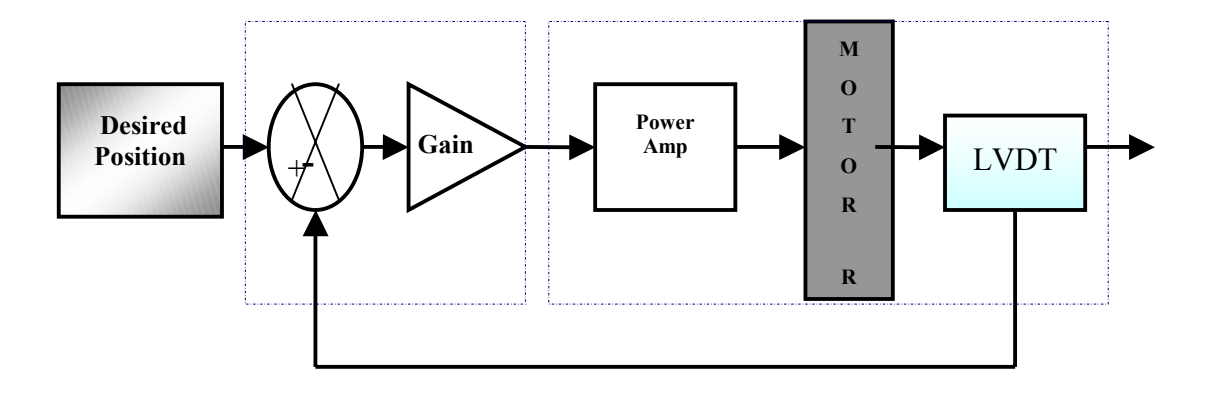

#### *Amplifier:*

The DC motor controller used is a 25A series Advanced Motion Controls DC Brush Servo Amplifier. This motor controller is capable of outputting the required +/- 24VDC at currents up to 30 A using industry standards +/- 5V control signals. This controller is used in closed loop control applications for position and velocity control.

#### *Actuation:*

By changing the Voltage input to the motor from  $-24$  to  $+ 24$  V, we will be able to control the speed and the orientation of the Motor. The variable voltage will be calculated by multiplying the error by the Kp from the PID controller.

#### 1.4.2 Throttle Actuator & Control

#### *Actuator:*

The throttle actuator selected is a linear actuator driven by a 24V 1.25A (max current) DC motor purchased from "Linear Bearings" in NSW. The model of the linear actuator is quoted as LA12.3. It has a maximum load of 200N, a maximum speed of 48mm/s and a stroke length of 100mm. This actuator was selected because it was the fastest linear actuator found which satisfied the following requirements:

- Powered by 24 VDC
- $\bullet$ Stroke length > 45mm (measured maximum displacement of throttle)
- $\bullet$ Maximum load > 100N (measured maximum force while displacing throttle)

#### <span id="page-21-0"></span>*Control Mechanical System:*

For throttle control, the mechanical system consists mainly of a linear actuator and guided cables (the same cables used to link the accelerator pedal  $\&$  throttle). When the actuator rod reacts, it pulls the cable along with it. This increases the extent at which the throttle valve is opened and hence increases the acceleration of the vehicle. As the actuator rod extends, the cable tension reduces and slackens, allowing the returning spring at the throttle to return towards its original (undisplaced) position. This reduces the throttle valve opening and hence reduces the acceleration of the vehicle.

#### 1.4.3 Brake Actuator & Control

#### *Actuator:*

The throttle actuator selected is a linear actuator driven by a 24V 6A (max current) DC motor purchased from "Linear Bearings" in NSW. The model of the linear actuator is quoted as LA30.3. It has a maximum load of 1500N, a maximum speed of 42mm/s and a stroke length of 150mm. This actuator was selected because it was the fastest linear actuator found which satisfied the following requirements:

- Powered by 24 VDC
- Stroke length > 100mm (measured maximum displacement of brake pedal)
- Maximum load > 500N (measured maximum force while displacing brake pedal)

#### *Control Mechanical System:*

For brake control, the mechanical system consists mainly of a linear actuator and guided cables (the same cables used to link the accelerator pedal  $\&$  throttle). When the actuator rod retracts, it pulls the cable along with it, thereby pulling the brake pedal further which causes an increase in the braking force on the vehicle. As the actuator rod extends, the restoring spring at the brake pedal restores the brake pedal towards the undisplaced position thereby reducing the braking force on the vehicle.

#### <span id="page-22-0"></span>1.4.4 Data Transfer

The wirelessly transferred data for the PID control of the three actuators (such as  $K_p$ , Kd, Ki, Starting point…) are described in the following part:

*PID\_A.Kp; PID\_A.Ki; PID\_A.Kd; PID\_A.SeMin; PID\_A.SeMax; PID\_A.yMin; PID\_A.yMax; PID\_A.spoint; SteeringControlMode; manual\_steering;* 

# <span id="page-23-2"></span><span id="page-23-0"></span>Chapter 2

# 2 Wireless Communications:

### 2.1 Introduction

Wireless communications persist to encapsulate exponential growth in the cellular telephony, wireless networking and internet territories. The number of wireless subscribers worldwide has transcended from 425 million in 1999 to 953 million in late 2002. At present, two types of wireless standards are gaining tremendous industry share and interest due to their operative functionalities and characteristics, namely the Bluetooth system and the IEEE 802.11 system. It is important to note however, that a diversity of other wireless systems such as WDCT, Hiperlan/[21](#page-23-1) and HomeR[F2](#page-23-2) also exist and have a small piece of the marketplace. The IEEE 802.11b system was used for the Wireless networking between the operator and the Ute onboard computer.

#### 2.1.1 Bluetooth

<span id="page-23-1"></span> $\overline{a}$ 

Bluetooth is an open wireless standard which utilizes the unlicensed 2.4 GHz Industrial-Scientific-Medical (ISM) band for short distance transmissions. At a maximum data rate of 1 Mbps, it transfers voice and data wirelessly in Wireless Personal Area Networks (WPANs) using Frequency Hopping Spread Spectrum (FHSS) modulation scheme. [Bluetooth](http://www.bluetooth.com/) is backed by the Bluetooth Special Interest Group (SIG), which has support from industry leaders including Motorola, IBM, Intel, Nokia, Toshiba, Ericsson, and 3Com. *(Enos, L. 2000)*

#### <span id="page-24-0"></span>2.1.2 WDCT

The DECT (Digital Enhanced Cordless Telecommunication) standard which originated as a European initiative was not adopted as a worldwide wireless telecommunications standard. Following years of success with DECT in Europe, Africa and South America, the WDCT (Worldwide Digital Cordless Telecommunications) standard was specifically developed for the North American market in 1998. Operating in the 2.4 GHz frequency band, WDCT has adopted the FHSS modulation scheme with a 1,000-foot transmission range and voice quality that is comparable to fixed networks. *(Enos, L. 2000)*

#### 2.1.3 HomeRF

HomeRF is a wireless technology that combines the voice protocol from DECT with the data transfer technique in 802.11b. It operates in the 2.4 GHz frequency band at 10 Mbps peak data rate, providing a range of up to 150 feet while utilizing the FHSS frequency modulation method. The [HomeRF](http://www.homerf.org/) Working Group Inc. (HRFWG) was formed to ensure the interoperability of wireless devices in distributing voice, data and streaming media in consumer environments. Key members include: Intel, Motorola, Compaq and Siemens. *(Enos, L. 2000)*

#### 2.1.4 802.11b

 $\overline{a}$ 

The 802.11b standard was established by the Institute of Electrical and Electronic Engineers (IEEE), while the Wireless Compatibility Ethernet Alliance [\(WECA\)](http://www.wirelessethernet.com/) ensures that all 802.11b products are interoperable. 802.11b, also known as Wi-Fi™, operates at 2.4 GHz with a maximum bandwidth of 11 Mbps while 802.11b WLANs provide ranges up to 300 feet. Unlike other wireless standards in the 2.4 GHz frequency band, 802.11b has adopted the Direct Sequence Spread Spectrum (DSSS) frequency modulation scheme. Major WECA members include Cisco, Lucent and Nokia.

#### <span id="page-25-0"></span>2.1.5 802.11a

802.11a is a wireless standard that operates in the 5.15  $\sim$  5.35 GHz and 5.725  $\sim$ 5.825 GHz frequency bands. 802.11a was developed by the [IEEE](http://www.standards.ieee.org/) as a complementary technology to 802.11b under WECA. To achieve a 54 Mbps peak transmission rate, 802.11a uses Orthogonal Frequency Digital Multiplexing (OFDM) modulation scheme. 802.11a WLANs can transmit as far as 400 feet.

#### 2.1.6 HiperLAN

HiperLAN (High Performance European Radio LAN) technology, which was developed by the European Telecommunications Standard Institute, operates in the  $5.15 \sim 5.25$  GHz and  $5.470 \sim 5.725$  GHz frequency bands with QoS support. With a peak data rate of 54 Mbps, HiperLAN also utilizes the OFDM frequency modulation method for data transmissions. Like 802.11a, HiperLAN is capable of achieving a 400-foot transmission range. An open forum, [HiperLAN2](http://www.hiperlan2.com/), was established to be a global standard with complete interoperability of high-speed wireless LAN products. Key members include Sony, Nortel Networks, Nokia, and STMicroelectronics. *(Pahlavan, K. 1995)*

### 2.2 IEEE 802.11.b

The IEEE 802.11.b was the wireless system used in the project because it is the most convenient, the cheapest, and the easiest to implement, and it was available. The IEEE 802.11.b standard specifies a 2.4 GHz operating frequency with data rates of 1 and 2 Mbps using either direct sequence (DSSS) or frequency hopping spread spectrum (FHSS). IEEE 802.11b data is encoded using DSSS (Direct Sequence Spread Spectrum) technology. DSSS works by taking a data stream of zeros and ones and modulating it with a second pattern, the chipping sequence.

In 802.11, that sequence is known as the Barker code, which is an 11-bit sequence (10110111000) that has certain mathematical properties making it ideal for modulating radio waves. The basic data stream XOR'd with the Barker code generates a series of data objects called chips. Each bit is "encoded" by the 11 bit Barker code, and each group of 11 chips encodes one bit of data.

<span id="page-26-0"></span>The CCK (Complementary Code Keying) achieves 11 Mbps. Rather than using the Barker code, CCK uses a series of codes called Complementary Sequences. Because there are 64 unique code words that can be used to encode the signal, up to 6 bits can be represented by any one particular code word (instead of the 1 bit represented by a Barker symbol).

The wireless radio generates a 2.4 GHz carrier wave (2.4 to 2.483 GHz) and modulates that wave using a variety of techniques. For 1 Mbps transmission, BPSK (Binary Phase Shift Keying) is used (one phase shift for each bit). To accomplish 2 Mbps transmission, QPSK (Quadrature Phase Shift Keying) is used. QPSK uses four rotations (0, 90, 180 and 270 degrees) to encode 2 bits of information in the same space as BPSK encodes 1. The trade-off is increase power or decrease range to maintain signal quality. Because the FCC regulates output power of portable radios to 1 watt EIRP (equivalent isotropic radiated power), range is the only remaining factor that can change. On 802.11 devices, as the transceiver moves away from the radio, the radio adapts and uses a less complex (and slower) encoding mechanism to send data. *(Gast, M. 2002)*

#### 2.2.1 Terminology:

The MAC layer communicates with the PLCP via specific primitives through a PHY service access point. When the MAC layer instructs, the PLCP prepares MPDUs for transmission. The PLCP also delivers incoming frames from the wireless medium to the MAC layer. The PLCP sublayer minimizes the dependence of the MAC layer on the PMD sub layer by mapping MPDUs into a frame format suitable for transmission by the PMD. Under the direction of the PLCP, the PMD provides actual transmission and reception of PHY entities between two stations through the wireless medium.

To provide this service, the PMD interfaces directly with the air medium and provides modulation and demodulation of the frame transmissions. The PLCP and PMD communicate using service primitives to govern the transmission and reception functions.

#### <span id="page-27-0"></span>2.2.2 Features:

The CCK code word is modulated with the QPSK technology used in 2 Mbps wireless DSSS radios. This allows for an additional 2 bits of information to be encoded in each symbol. Eight chips are sent for each 6 bits, but each symbol encodes 8 bits because of the QPSK modulation. The spectrum math for 1 Mbps transmission works out as 11 Mchips per second times 2 MHz equals 22 MHz of spectrum. Likewise, at 2 Mbps, 2 bits per symbol are modulated with QPSK, 11 Mchips per second, and thus have 22 MHz of spectrum. To send 11 Mbps, 22MHz of frequency spectrum is needed.

It is much more difficult to discern which of the 64 code words is coming across the airwaves, because of the complex encoding. Furthermore, the radio receiver design is significantly more difficult. In fact, while a 1 Mbps or 2 Mbps radio has one correlator (the device responsible for lining up the various signals bouncing around and turning them into a bit stream), the 11 Mbps radio must have 64 such devices. *(Gast, M. 2002)*

#### 2.2.3 Implementations:

The wireless physical layer is split into two parts, called the PLCP (Physical Layer Convergence Protocol) and the PMD (Physical Medium Dependent) sublayer. The PMD takes care of the wireless encoding explained above. The PLCP presents a common interface for higher-level drivers to write to and provides carrier sense and CCA (Clear Channel Assessment), which is the signal that the MAC (Media Access Control) layer needs so it can determine whether the medium is currently in use.

The PLCP consists of a 144 bits preamble that is used for synchronization to determine radio gain and to establish CCA. The preamble comprises 128 bits of synchronization, followed by a 16 bits field consisting of the pattern 1111001110100000. This sequence is used to mark the start of every frame and is called the SFD (Start Frame Delimiter). The next 48 bits are collectively known as the PLCP header. The header contains four fields: signal, service, length and HEC (header error check). The signal field indicates how fast the payload will be transmitted (1, 2, 5.5 or 11 Mbps). The service field is reserved for future use. The length field indicates the length of the ensuing payload, and the HEC is 16 bits CRC

<span id="page-28-0"></span>of the 48 bits header.

In a wireless environment, the PLCP is always transmitted at 1 Mbps. Thus, 24 bytes of each packet are sent at 1 Mbps. The PLCP introduces 24 bytes of overhead into each wireless Ethernet packet before we even start talking about where the packet is going. Ethernet introduces only 8 bytes of data. Because the 192 bits header payload is transmitted at 1 Mbps, 802.11b is at best only 85 percent efficient at the physical layer. *(Gast, M. 2002)*

### 2.3 Wireless Local Area Network

A Wireless Local Area Network is a flexible data communications system that can either replace or extend a wired LAN to provide added functionality. Using Radio Frequency (RF) technology, WLANs transmit and receive data over the air, through walls, ceilings and even cement structures, without wired cabling. A WLAN provides all the features and benefits of traditional LAN technologies like Ethernet and Token Ring, but without the limitations of being tethered to a cable. This provides greatly increased freedom and flexibility. The importance of WLAN technology however, goes far beyond just the absence of wires. The advent of the WLAN opens up a whole new definition of what a network infrastructure can be. No longer does an infrastructure need to be solid and fixed, difficult to move and expensive to change. Instead, it can move with the user and change as fast as the organization does.

Just as wired LANs use copper or fibre optic cable, WLANs also use a medium: radio frequencies. Data is superimposed onto a radio wave through a process called modulation, and this "carrier wave" then acts as the transmission medium, taking the place of a wire. WLANs are very popular in a number of vertical markets including the health-care, manufacturing, warehousing, retail and academic markets. *(Mann, S. 2000)*

# <span id="page-29-0"></span>2.4 WLAN Configuration

A WLAN can be configured in two basic ways:

### 2.4.1 Peer-to-peer (ad hoc mode)

This mode consists of two or more PCs equipped with wireless adapter cards, but with no connection to a wired network. It is principally used to quickly and easily set up a WLAN where no infrastructure is available, such as at a convention centre or offsite meeting location.

Protocol layers may be defined in such a way that the communications within a layer is independent of the operation of the layer being used. This is known as "peer-topeer" communication and is an important goal of the OSI reference model. Each layer provides a protocol to communicate with its peer. When a packet is transmitted by a layer, a header consisting of Protocol Control Information (PCI) is added to the data to be sent.

*Figure 2-0-1: Peer-to-Peer*

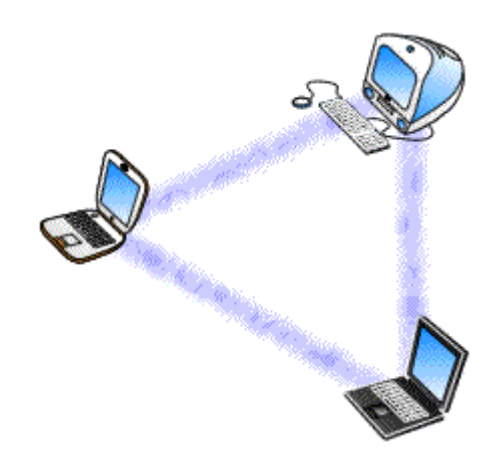

In OSI terminology, the packet data (also known as the payload) is called a Protocol Data Unit (PDU). The packet so-formed, called a Service Data Unit (SDU) is passed via a service interface to the layer below. This is sent using the service of the next lower protocol layer.

#### <span id="page-30-0"></span>2.4.2 Client/server (infrastructure networking)

A wireless network can also use an access point, or base station. In this type of network the access point acts like a hub, providing connectivity for the wireless computers. It can connect (or "bridge") the wireless LAN to a wired LAN, allowing wireless computer access to LAN resources, such as file servers or existing Internet Connectivity.

There are two types of access points:

- $\bullet$  Dedicated hardware access points (HAP) such as Lucent's WaveLAN, Apple's Airport Base Station or WebGear's AviatorPRO. Hardware access points offer comprehensive support of most wireless features with some basic requirements carefully.
- $\bullet$  Software Access Points which run on a computer equipped with a wireless network interface card as used in an ad-hoc or peer-to-peer wireless network. Several programs are software routers that can be used as a basic Software Access Point, and include features not commonly found in hardware solutions, such as Direct PPPoE support and extensive configuration flexibility. These may not however, offer the full range of wireless features defined in the 802.11 standard. *(Pahlavan, K. 1995)*

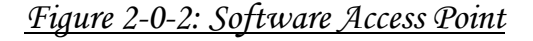

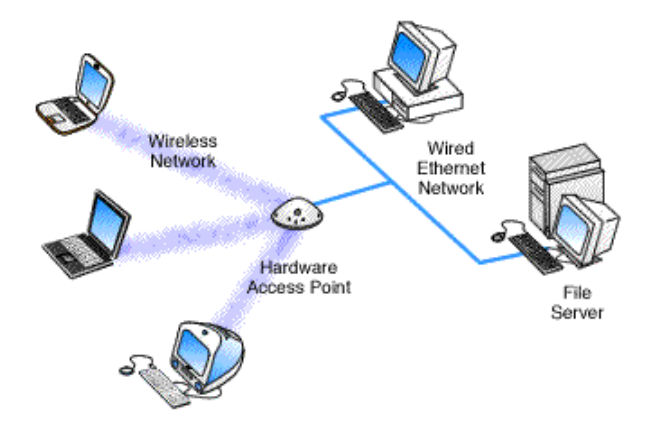

With appropriate networking software support, users on the wireless LAN can share files and printers located on the wired LAN and vice versa.

#### <span id="page-31-0"></span>2.4.3 Selection

The WLAN Configuration used in the Wireless communication for the HSV project was Peer-to-Peer. The network is only connecting two computers; therefore it would be best to just communicate point to point. However, if we have more Utes to control and communicate with at the same time it will also be possible to use the peer-to-peer system.

### 2.5 Aim for the Wireless Communication

The HSV Ute is controlled using the onboard computer; therefore, the Ute never had the chance to be fully automated without anyone accessing the onboard computer by physically being located inside the Ute for safety and control reasons. Using wireless network communication, we will be able to access all the Ute sensors and control all the actuators without directly using the onboard computer which processes the automation algorithms. The wireless communication software will read all the sensors data and control all the actuators. To do that we have to run two softwares at the same time:

- 1. The first one will be running from the Ute's onboard computer using Hyperkernel and accessing the shared memory to read all the sensors data.
- 2. The second one will be running from the operator's computer which sends commands to the onboard computer and asks for information or gives orders.

# <span id="page-32-0"></span>Chapter 3

# 3 Hardware

# 3.1 Structure

The wireless communication implementation for networking is exactly the same as the wired networking. However instead of using wire for linkage, we use some wireless hardware for the implementation. First of all, if we want to link two computers together we have to make a wireless connection between them. Each one needs to be connected to a wireless Ethernet card; either by just plugging the card into the laptop slot if it is available, or by using an extension box where it links the wireless card with the Ethernet network card of the computer. In the HSV project, the operator's computer uses the wireless card by plugging it into the laptop slot, where the Ute computer uses an extension to connect its Ethernet card to the wireless card. For better range and more reliable connection each card is supported by an external antenna.

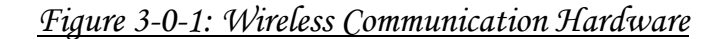

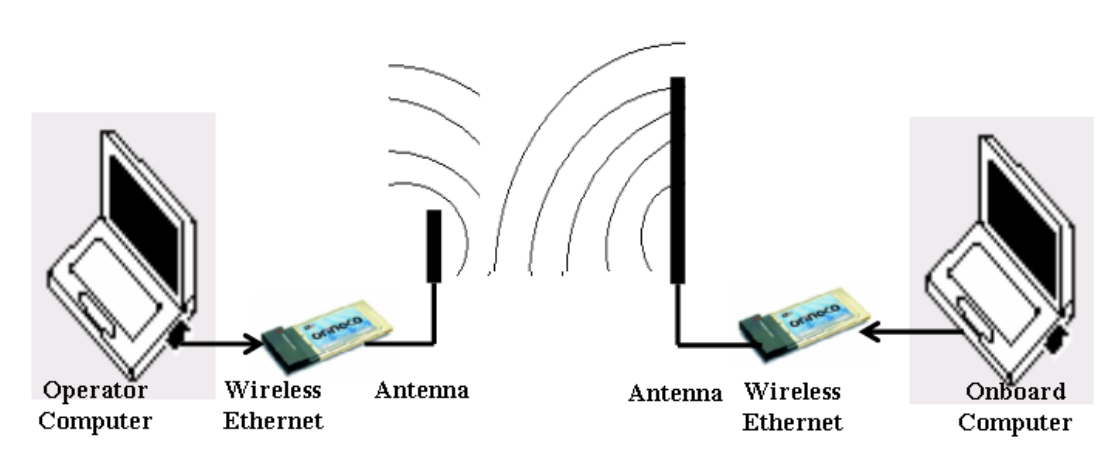

### <span id="page-33-0"></span>3.2 Antennas

Antennas direct Radio Frequency (RF) power into a coverage area. Antennas are available which produce differing coverage patterns. The correct antenna for a site is chosen by determining the antenna that provides the coverage pattern best matched to the site coverage requirements. Knowing the environment can help to determine the right antenna and placement.

There are basically two types of antennas:

- $\bullet$  Omni-directional antennas have a 360-degree coverage pattern on a horizontal plane. The coverage pattern is torus-shaped (like a doughnut). These antennas are ideal for square or somewhat square areas.
- $\bullet$  Directional antennas concentrate the coverage pattern in one direction. This produces an almost conical-shaped coverage pattern (like a flashlight). The antenna directionality is specified by the angle of the beam width. Typical beam width angles are from 90 degrees (somewhat directional), to as little as 20 degrees (very directional). The directed beam allows for a longer but narrower coverage pattern, which is ideal for elongated areas, corners, and outdoor point-to-point applications. *(Liberti, J. 1999)*

#### 3.2.1 Gaining coverage range:

The increase in coverage within the RF beam width is called the antenna gain, and is measured in dB (decibels). Antenna gain improves the range of the signal for better communications. For an unobstructed outdoor site, each 1dB increase in gain approximately results in a range increase of 5%. Actual results vary depending on the amount and type of obstructions at the site.

#### 3.2.2 Positioning antennas:

The proper positioning (orientation) of antennas at a site helps ensure the maximum coverage area. Antennas should generally be mounted as high and as clear of obstructions as practically possible. Best performance is attained when both transmitting and receiving antennas are located at the same height and in direct lineof-sight of each other.

### <span id="page-34-0"></span>3.3 Ute Antenna

The antenna chosen for the 'Ute' was 2.4 GHz 9dBi Omni-Directional for a circular coverage. A majority of the time, the 'Ute' is moving randomly towards different locations. Therefore, the Ute's antenna cannot be angularly directed towards one side only. The antenna can be located anywhere in the 'Ute'. It is recommended that the antenna be positioned on a high base not too close to the GPS's (and the differential GPS) antenna. The antenna was mounted on the top bar of the Ute.

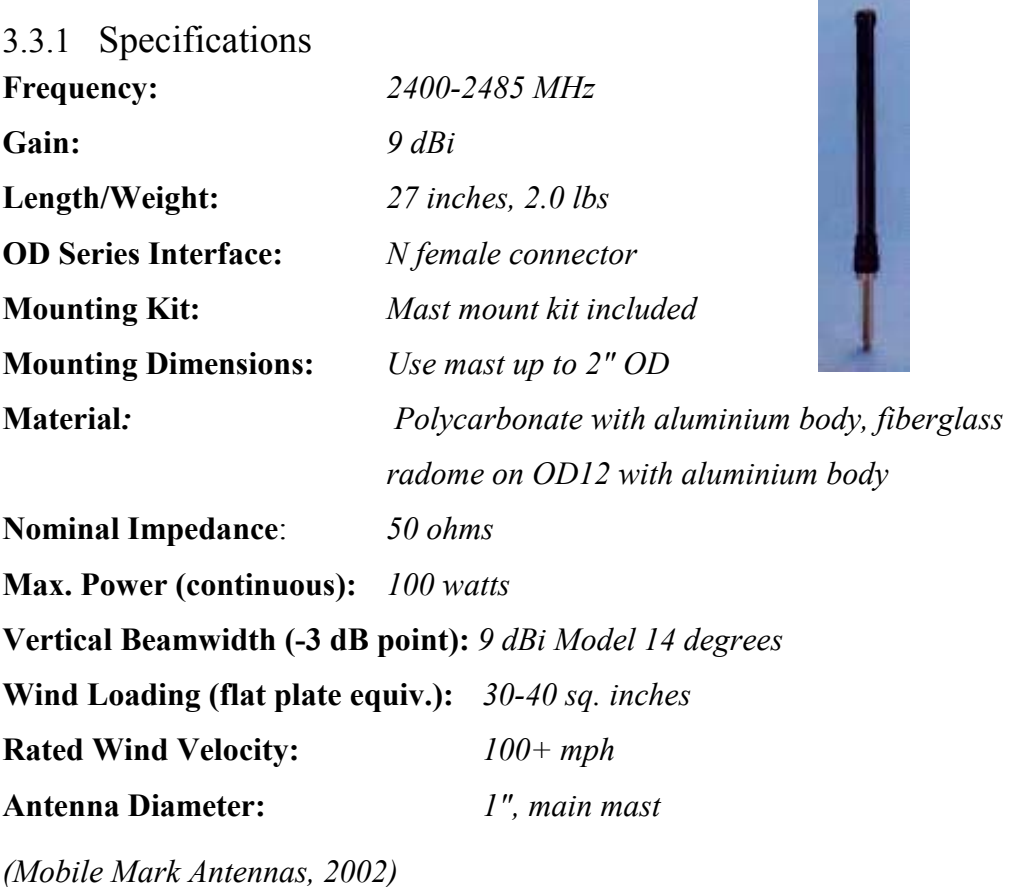

## 3.4 Operator Antenna

The operator antenna is a 2.4 GHz, Rubber Duck/Portable Antenna, Half wave 2.5 dB gain styles with a flexible head. The 2.5 dB gain antenna also compensates for typical system losses that occur at these frequencies. Physically the antenna is very small which can be simply glued or connected to the side of the operator's computer. For a secure and reliable connection it can be mounted on a high base stick or column.

<span id="page-35-0"></span>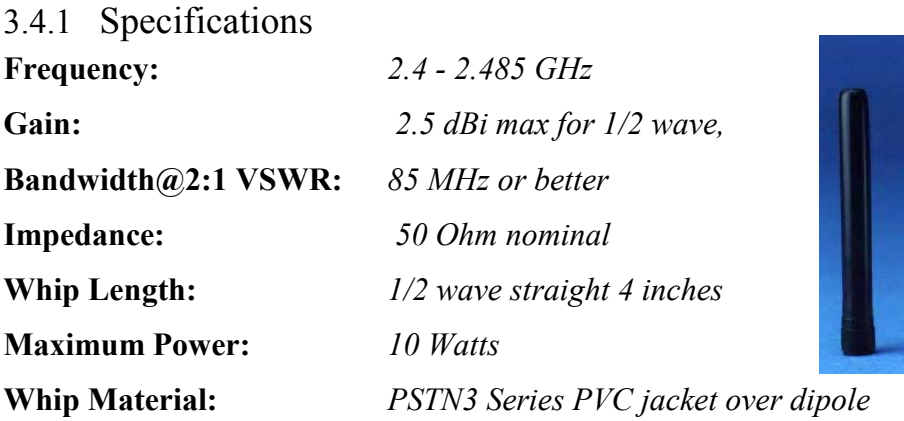

*(Mobile Mark Antennas, 2002)*

## 3.5 Wireless Network Card

There are a large number of suppliers of wireless LAN cards in the market. Regardless of this, an ORiNOCO Silver PC card was used because it was available at the centre. The card is however excellent with high standards.

#### 3.5.1 Silver Label Cards Features

The ORiNOCO Silver PC Cards supports the following wireless LAN features:

- $\bullet$  Automatic Transmit Rate Select mechanism in the transmit range of 11, 5.5, 2 and 1 Mbit/s.
- Frequency Channel Selection (2.4 GHz).
- Roaming over multiple channels.
- Card Power Management.
- Wired Equivalent Privacy (WEP) data encryption, based on the 64 bit RC4 encryption algorithm as defined in the IEEE 802.11 standard on wireless LANs.
- Plugs directly into laptop type-II PCMCIA slot
- Wi-Fi (IEEE 802.11b) certified interoperability
- Low power consumption
- $\bullet$ Wide coverage range of up to 1,750ft/550m

*(Orinoco wireless card, 2002)*
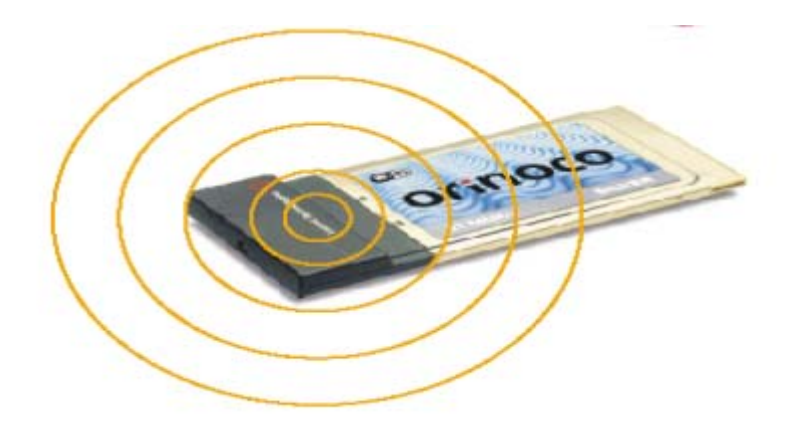

### *Figure 3-0-2: Orinoco Wireless Ethernet Card*

### 3.5.2 Compatibility

The ORiNOCO PC Card is interoperable with other manufacturer's high-speed IEEE 802.11b compliant systems and is fully compliant with the WECA (Wireless Ethernet Compatibility Alliance) Wi-Fi 'wireless fidelity' standard.

If only one ORiNOCO card is available, it would still be possible to wirelessly communicate with the 'Ute' using another wireless Ethernet card for networking from one of the side. The card has to be IEEE 802.11b compatible and be compliant with WECA. *(Orinoco wireless card, 2002)*

If a replacement is required, look for the Wi-Fi-certified logo when purchasing the new wireless card, which indicates that the product has been tested for interoperability with other 802.11b devices. The Wi-Fi certification is awarded by the Wireless Ethernet Compatibility Alliance (WECA), an industry consortium whose members include most of the leading PC and networking companies, as well as Wayport.

Wi-Fi (802.11b) wireless Ethernet cards are available from major networking vendors such as Lucent, Cisco, 3Com, Intel, Sony, Symbol, Xircom, D-Link, and Buffalo. Wi-Fi cards have become very common and are available at most computer stores and through many online retailers. Leading PC manufacturers such as Dell, Compaq, IBM, Toshiba, and Apple also are offering wireless cards with their notebook computers and/or selling wireless-integrated notebooks. An average price for the network card is A\$300 (figure dated end 2002).

# 3.6 Ethernet Converter

The WaveLAN Ethernet Converter (EC) device enables us to quickly transform wired computing devices, such as (desktop) computers and/or printers into wireless devices. Replacing 10Base-T Ethernet and/or RS-232 cables with WaveLAN wireless technology allows us to:

- $\bullet$  Expand or relocate existing wired networks within minutes, without additional costs for (re-)wiring and connecting computer terminals and/or printers to the network.
- $\bullet$  Provide WaveLAN mobile connectivity to devices that once were "tied" onto their network cables.

The WaveLAN IEEE product family is based upon a standard PC Card that can be used in:

- Portable computing devices equipped with a Type II PCMCIA card socket.
- Desktop computers equipped with an ISA card bus (using an adapter).
- $\bullet$ Lucent Technologies WavePOINT-II access points.

*(Orinoco wireless card, 2002)*

*Figure 3-3: Ethernet Converter Hardware*

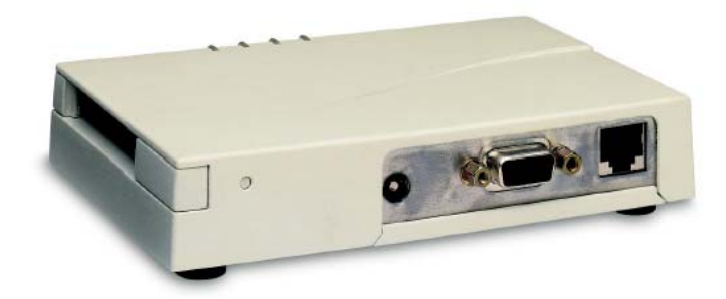

# 3.7 Data Protection and Security

Wireless communications obviously provide potential security issues, as an intruder would not need physical access to the traditional wired network in order to gain access to data communications. However, 802.11 wireless communications cannot be received --much less decoded-- by simple scanners, short wave receivers etc. This has led to the common misconception that wireless communications cannot be eavesdropped at all. However, eavesdropping is possible using specialist equipment. To protect against any potential security issues, 802.11 wireless communications have a function called WEP (Wired Equivalent Privacy), a form of encryption which provides privacy comparable to that of a traditional wired network. If the wireless network has information which should be secure, then WEP should be used, ensuring the data is protected at traditional wired network levels.

Wired Equivalent Privacy (WEP) is a security protocol, specified in the IEEE Wireless Fidelity (Wi-Fi) standard, 802.11b, which has been designed to provide a wireless local area network (WLAN) with a level of security and privacy comparable to what is usually expected of a wired LAN. A wired local area network (LAN) is generally protected by physical security mechanisms (controlled access to a building, for example) that are effective for a controlled physical environment, but may be ineffective for WLANs because radio waves are not necessarily bound by the walls containing the network. *(Pahlavan, K. 1995)*

WEP seeks to establish similar protection to that offered by the wired network's physical security measures by encrypting data transmitted over the WLAN. Data encryption protects the vulnerable wireless link between clients and access points; once this measure has been taken, other typical LAN security mechanisms such as password protection, end-to-end encryption, virtual private networks (VPNs), and authentication can be put in place to ensure privacy.

It should also be noted that traditional Virtual Private Networking (VPN) techniques will work over wireless networks in the same way as traditional wired networks.

### 3.8 Range Detection:

You can use the Client Manager icon on the Windows task bar to verify the link quality of your network connection. An overview of all possible icons is given in Table 3-1. When the Client Manager icon is not indicating excellent or good radio connection, check the recommended steps to follow in section 3.9 for range connection troubleshooting.

| Icon | Colour        | <b>Descriptions</b>                                                                         |
|------|---------------|---------------------------------------------------------------------------------------------|
|      | <b>Green</b>  | Excellent radio connection                                                                  |
|      | <b>Green</b>  | Good radio connection                                                                       |
|      | <b>Yellow</b> | Marginal radio connection.                                                                  |
|      | <b>Red</b>    | Poor radio connection:<br>The radio signal is very weak.                                    |
|      | <b>Red</b>    | No radio connection; Looking for initial<br>connection or moved out of range of the network |
|      | <b>Blank</b>  | Peer-to-Peer network connection is broken                                                   |

*Table 3-1: Range Detection*

The Client manager software also shows the percentage of communication data transfer rate for each side of the network. It divides the range into 4 main parts the 11mbits, 5.5mbits, 2mbits and 1mbits. The better the connection the more rates of 11mbits is used.

# 3.9 Range Troubleshooting:

The connection range should be around 550m in a reasonably clear environment using the previously selected antennas for a standard connection and safe data transfer. However, in a situation less than 550m where a connection has failed or is weak, check the following points:

- $\bullet$ Make sure the antenna cables are connected properly
- The best place to put the operator's antenna is as close to the center of the area that you want to cover.
- You'll probably do best if you orient your Wireless Router's antenna(s) vertically.
- Keep antennas away from large metal objects like filing cabinets and away from operating microwave ovens or 2.4GHz cordless phones. Also watch out for large containers of water... fish tanks or water heaters for example!
- Most PC cards use an integrated antenna that is fairly directional. The horizontal orientation of these PC card antennas is not the best... it would work better if it were vertically oriented. Unfortunately no one has a PC card with a moveable antenna and it's not very practical to work with your laptop lying on its side!
- $\bullet$  If you're having trouble getting a strong signal with your laptop, try moving so that the PC card's antenna is pointing toward the Ute's antenna. Also make sure your body isn't between the two antennas.
- $\bullet$  Avoid antenna placement close to an inside wall (unless inside is where you want to be!). Also, if you want to connect while you're inside, place the operator's antenna near a window.

# Chapter 4

# 4 Library Function

## 4.1 Background:

The message-bus API msg\_bus is a library to support inter-process and inter-system communication using the socket interface. The library uses the datagram message protocol (UDP) as provided by IP. This choice was made, rather than using TCP, for performance reasons and because the underlying (Switched Fast Ethernet in hubspoke layout) medium is reliable by itself: full-duplex point-to-point communication between nodes and collision detection with resending of lost packets. The library is for C++ coding syntaxes.

## 4.2 Message Bus Functions:

A distributed system consists of a number of systems (called nodes) where on every node a number of processes (called tasks) can be running. The purpose of a message bus is to enable these tasks to communicate for information exchange and for synchronization purposes.

The reason for using a message bus for these exchanges is to avoid a large network of point-to-point connections and to get modular system architecture. The aim is to be able to communicate (message passing) between tasks on different nodes or between tasks on the same node without causing any changes for other tasks in the system.

The msg bus library consists of a number of functions to be called by client, server and peer-to-peer programs. By using these calls a fully distributed message passing system can be realized in any of the supported operating systems.

The four main functions are:

- $\bullet$ msg\_attach - initialise communication message bus
- msg\_detach release connection with message bus
- msg\_send send a message to another task and/or node
- $\bullet$ msg receive - wait for a message to arrive and read it

The msg bus library has a large number of functions that are not used in this thesis.

### 4.2.1 Attached:

The msg bus library function msg attach is the first to be called by any process that wishes to use msg\_bus. It will use the node and task to create a socket and to setup a global structure with common data. The function returns MSG\_OK (0) when attachment is successful or one of the error codes in case of socket is open, bind, or set-errors.

*[long msg\\_attach\(char \\*node, char \\*task\);](#page-23-0)* 

### *node*

The node name of the own system (actually the IP address) represented by a string in the format of "xxx.xxx.xxx.xxx" (for example "155.69.31.90").

### *task*

The task name of the own system: This should be a string, representing an integer (actually a port number) in the range of 1024 to 65535 (for example "5016")

### 4.2.2 Detach:

The msg bus library function msg detach should be called before quitting the application that uses the msg\_bus. It will close the socket. No parameters are required.

*[long msg\\_detach\( \);](#page-23-0)* 

### 4.2.3 Sending:

The msg bus library function msg\_send is used to send a message to another task. The function will add an envelope with sender and receiver info. To be able to send, the socket must attach first by using msg\_attach(). The message ID and length will (if necessary) be converted to network-byte order. For the contents of the data field it is the responsibility of the application to do this. To be sure that it is received, the back parameter has to be set to true. msg\_send() will then wait for an acknowledgment (of course using a timeout) before it returns. The function returns MSG OK (0) when the sending is successful, or one of the other error codes in case of an error with sending, time-out or acknowledgment.

*long msg\_send( char \*node, char \*task, long id, long len, char \*data, bool ck );*

### *node*

The node name of the system (IP address) where the task resides. The node name is represented by a string in the format of "xxx.xxx.xxx.xxx" (for example "155.69.31.90").

### *task*

The task name of the destination process: this should be a string, representing an integer (actually a port number) in the range of 1024 to 65535 (for example "5016")

### *id*

The identifier of the message to send (the ID of the structure of the message, needed by the receiving task to extract the data).

### *len*

The length, in bytes, of the following data block.

### *data*

The data block, this is a string.

#### *ack*

Boolean to set TRUE if the sender wants to wait for acknowledgement of receiving.

### 4.2.4 Receiving:

The msg bus library function msg receive will get a message from a socket and respond with message ID and data. A timeout value can be given to wait a maximum number of seconds. When a timeout happens, the function will return with the error code MSG\_ERR\_TIMEOUT(-30). If the timeout is set to -1 the function will wait forever for an incoming message (this will be used in a setup where the receiving task is linked to an incoming event to provide callback functionality). The function returns MSG\_OK (0) when receiving the message is successful or one of the error codes in case of an error while receiving, time-out or acknowledgment.

When receiving a data structure, this structure can only be determined after the message ID is known. We create a pointer to a structure right format and assign it to the unstructured data field to access the data.

*[long msg\\_receive \( char \\*node, char \\*task, long \\*id, long \\*len, char](#page-23-0) \*data, long timeout);*

#### *node*

The node name of the system (the IP address) where the sending process originates. The node name is represented by a string in the format of "xxx.xxx.xxx.xxx" (for example "155.69.31.90").

### *task*

The task name of the sending process: this should be a string, representing an integer (actually a port number) in the range of 1024 to 65535 (for example "5016")

### *id*

The identifier of the received message. The ID is used by the sending task upon agreement with the receiving task to define the structure of the message, needed by the receiving task to extract the data.

### *len*

The length, in bytes, of the following data block

### *data*

The data block, which is a string.

### *timeout*

The number of milli-seconds to wait for an incoming message. When the timeout is zero the function will only return with data which was present in the queue. When negative, this function will block and wait until a message arrives.

## 4.3 Urgent Messages

The library can distinguish between normal messages and urgent messages. For every task that uses a communication channel also an urgent channel can be opened. If the normal communication channel is blocked, the urgent channel still can be used The msg bus library function msg\_attach\_urgent is similar to msg\_attach however a different socket is opened to provide a separate channel for urgent messages. This urgent channel is needed because for urgent messages it is unacceptable to get queued or even get lost because of buffer overflow.

The function is to be called by any process that wishes to use the urgent-channel facilities of the msg bus. It should be called at initialisation together with msg attach() The function returns MSG\_OK (0) when attachement successful or one of the error codes in case of socket open, bind, or set-errors.

*[long msg\\_attach\\_urgent\( char \\*node, char \\*task\);](#page-23-0)* 

The same thing will apply to sending messages, receiving messages and detaching. The parameters are the same and look like the following:

*[long msg\\_send\\_urgent\( char \\*node, char \\*task, long id, long len,](#page-23-0) char \*data, bool ack );* 

*long msg\_receive\_urgent ( char \*node, char \*task, long \*id, long \*len, char \*data, long timeout );* 

*msg\_detach\_urgent( );* 

In the project the urgent messages weren't used because basically the communication messages were quite simple and on at the time. None of them were urgent.

# Chapter 5

# 5 Software Development

# 5.1 Introduction

At this stage of the thesis the hardware setup has been finalized and the networking communication library was understood. Therefore the next stage is going to be the software development. Software development had a general architecture that was divided into five main stages: Requirement, design, coding, testing and maintenance. The following graph shows the procedure taken into the development of the software. After finalising some specific parts however, there was sometimes a need to take it into consideration again because the architecture has a strong linkage with the individual parts.

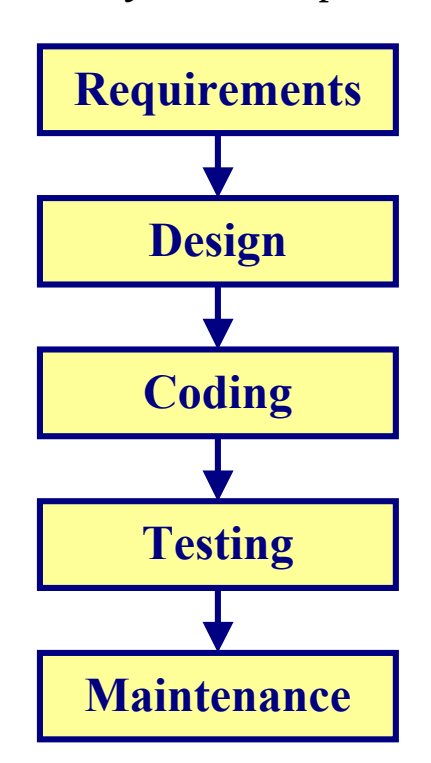

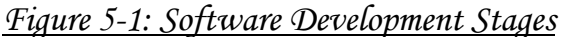

## 5.2 Requirements

The aim of the thesis is to design and build a wireless communication package that is used to network the Ute's onboard computer with the operator's computer wirelessly where commands, messages and sensor data can be transferred from one computer to the other.

The final specification was that the software has to make a networking linkage between the two computers where the operator can send some commands to the Ute's computer asking to send him some specific sensor data, or all the sensors data, and the control constants for the actuators such as the starting point,  $K_p$ ,  $K_i$ ,  $K_d$ ... the data has to be saved on the operator computer, each sensor or each division in its own txt file. Each file has to start with some specification about what the data is, the starting date and time for the data collection and finish with the date and time of ending of the data collection.

Each sensor has its own timing for allocation; it all depends on the time each sensor is updated. The following table will show the timing for updating the data of each sensor:

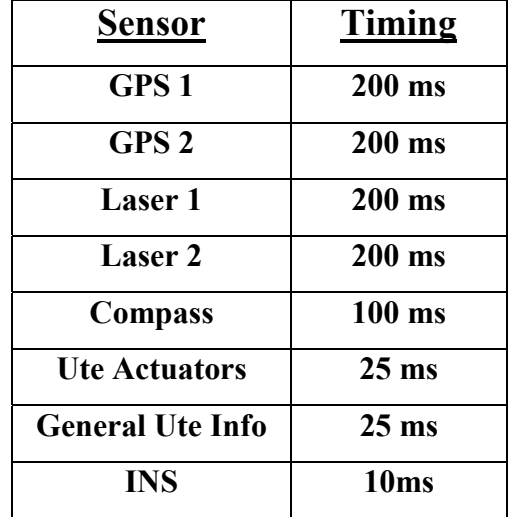

### *Table 5-1: Sensors Timing*

The selection of a combination of 2, 3 or more sensors would also be recommended, because sometimes we only need a combination of just 2 or 3 sensors for navigation or control. The rest would be useless for us, which is why it would be possible to record the specified sensors using only some Dos interface.

## 5.3 Design

As was discussed earlier, we had to design two individual softwares: one for the Ute and another one for the operator. The Ute program was quite simple and straight to the point whereas the operator program was a bit more complicated.

The main software architecture is summarised by the following graph. The first thing to do is to create a link between the two computers by attaching the individual IP addresses together. The operator will then send a message to the Ute where it will ask for some specific data (usually sensors data). The Ute software will read the data from the shared memory (Hyperkernel shared memory) and will send it to the operator's computer. The operator software will finally write the data into a text file. The software will be terminated when the operator desires it and the two programs will then break the link between them. In the following part, the design for each individual software is discussed in full detail.

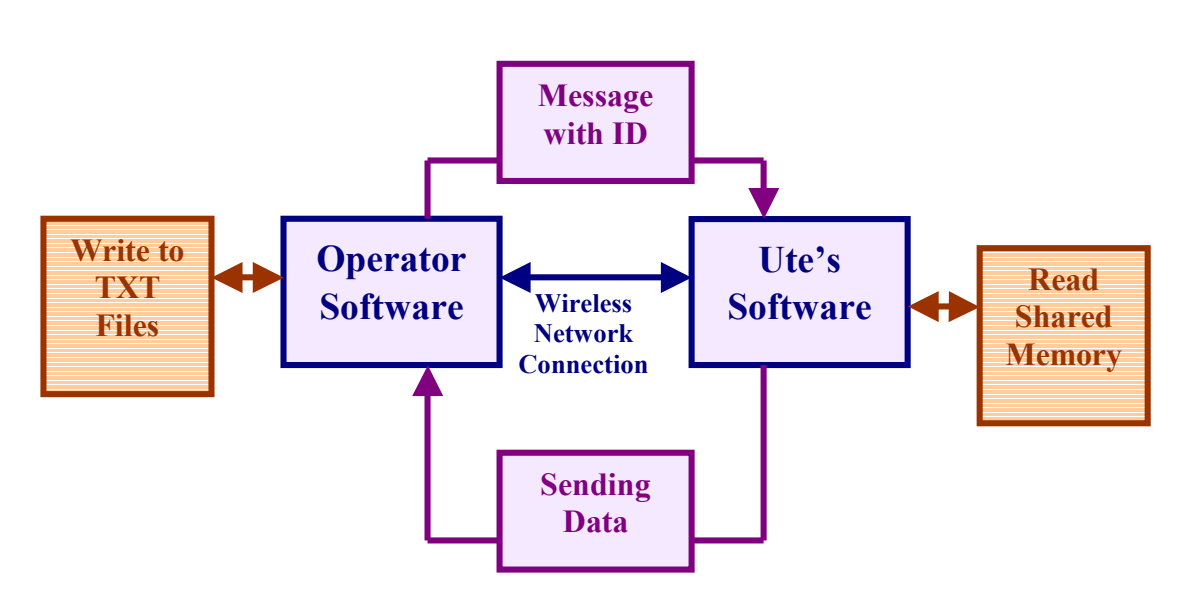

*Figure 5-2: Main Software Architecture*

### 5.3.1 The Ute's Software

The Ute's software is pretty straight forward. The aim is to get the message search for the data and send it to get the new one. This procedure should then repeat again and again. If it doesn't receive a message it will just wait forever.

The first thing is to get connected to the Hyperkernel shared memory where it will have access to all the sensors. It will read all the sensors structure at real time. Therefore, all the sensors data are updated each time the Hyperkernel updates the sensors. Not all the sensors structure is requested however all the structure will be sent and what is required will be saved.

The next step is detecting the IP address then attaching to the other software. A networking link will be created. Then it will wait forever until it receives a message. Each message received will mainly have no data in it (however we can send any data or structure we want) it will only have a message ID. Each message ID number is a request for some specific data. At this stage we will have a switching function that contains nine different cases.

The first case is just a heart beat signal; in other words it is just a check up if the connection is alive. The other eight cases are for the eight different set of sensors structure. Each one is for individual sensors such as GPS, Laser, INS and Compass. However, the encoder and actuator control values are only sent in two different structures; one contains all the actuators positions and the wheel encoder and the other one contains all the controllers' settings.

Each sensor structure is sent on its own, one at a time. The speed of sending the data is very fast, much smaller than the time each sensor is updated. Therefore, the software can send all the sensors values before being delayed by any of them. After sending all the data required, it will detach whenever the software is terminated by receiving a message ID 0 for detaching.

The following figure shows the architecture step by step for the Ute's software in full detail.

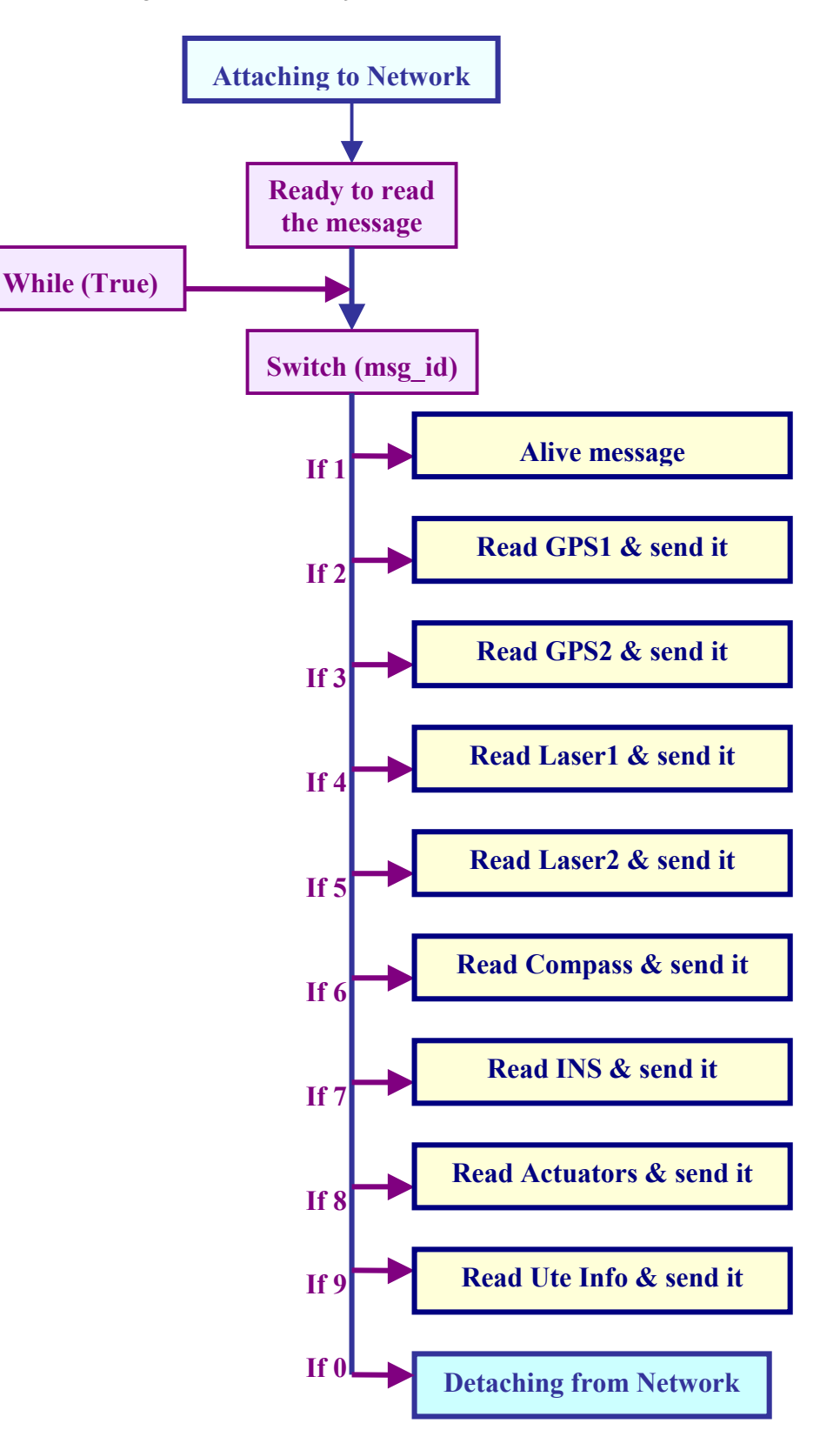

*Figure 5-3: Ute's Software Architecture*

### 5.3.2 The Operator's Software

The operator program is where the decision has to be taken by the operator to decide what kind of data is requested. In this part the operator has full control on the actions of the Network communication.

The first part is attaching to the Ute's computer that has to be running on the other side and waiting for connection. To attach, the software will look for the computer IP address and then make the connection using the msg\_attach function.

The next part is detecting the date and the time the connection is made. Then it will create eight different text files, one for each sensor. After creating the files it will write the type of data saved in the file with the date and the time on the first line. The next line would be the definition of each column of data. All of them will start with the timestamp and then the sensors data such as latitude, longitude, mode, satellite and so on (that was some of the GPS values)...

The following part is a section into a while loop always True till the operator wishes to exit the program. At the beginning the operator will choose what kind of data they want to request from the Ute. There are four main reasons:

- 1. Check if the connection is alive.
- 2. Exit the program and detach from the network.
- 3. Receive all the sensors data and save them into the text files.
- 4. Choose only specific sensors one, two, three or more. In this stage, the operator has to allocate the sensors one by one.

If the selection is incorrect, the operator can stop anything that is running and go back to the selection. After running a test and saving some data at the same time another selection of sensors can be made and new data will be saved. After the operator is satisfied and he wishes to disconnect and terminate the program, he can interrupt the process by choosing to exit, and the software will disconnect from the network.

The following chart will show the software architecture of the operator's software in full details of operation. Each part might be made of other small parts that would be included in it.

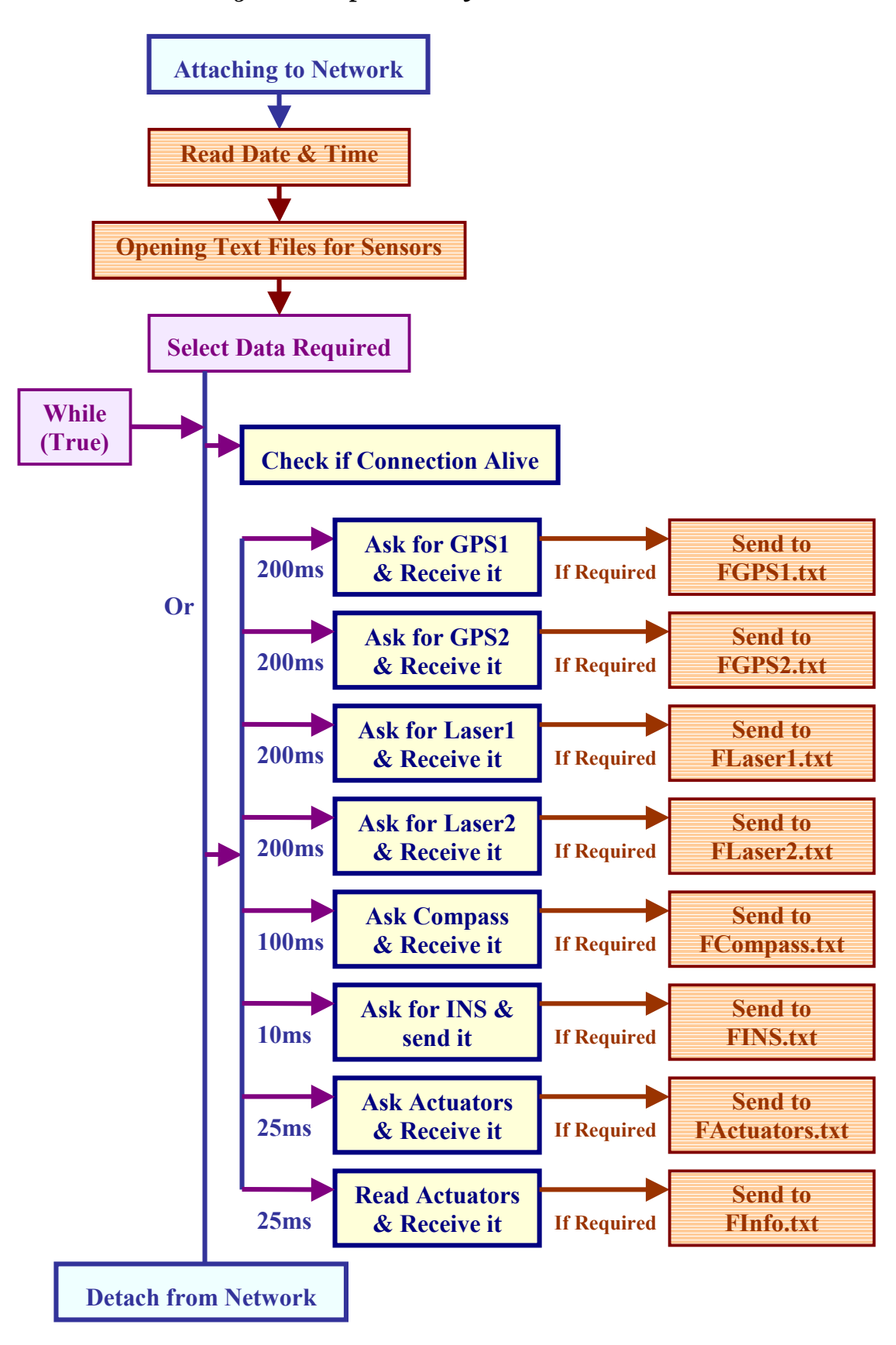

*Figure 5-4: Operator's Software Architecture*

# 5.4 Coding

The coding and debugging was done in Visual C++, Win32 DOS Interface. Two main codes were written. One code was written for the Ute and the other code for the operator. Each one of them will be discussed in the following section.

### 5.4.1 The Ute's code

The first part was the attachment of the header files. The following list will show some of the main unusual headers files:

- $\bullet$  #*include "msg\_bus.h"* to include the wireless communication library.
- *#include "HypShare.h"* for the Hyperkernel
- *#include "hkCommon.h"* for the Hyperkernel
- *#include "SharedMemProtocol.h"* for the shared memory where the sensors and actuators data is read.

Then defining the sensors shared memory structures:

```
static void *hksur = NULL ;
static struct aietc_packet *pEtc ; 
static struct sic_packet *pl1,*pl2 ; 
static struct pos_packet *pGPS1,*pGPS2; 
static struct ins_packet *pIns ; 
static struct generalUTEInfo *pGui ; 
static unsigned long LastCmpTime=1L ; 
static struct Compass *pCmp=NULL ;
```
Then reading all the sensors structures from the Hyperkernel shared memory from the Ute's computer.

*hksur = hkUserSharedRam( &szsm ); if (hksur!=NULL)*

Reading the structure for the first Laser Sensor from the shared memory

*pl1 = (struct sic\_packet\*)(((char\*)hksur)+LASER\_OFFSET\_in\_USERSHAREDMEMORY) ;*  Reading the structure for the second Laser Sensor from the shared memory

 $pl2 = pl1 + 1$ ;

Reading the structure for the first GPS Sensor from the shared memory

*pGPS1 = (struct pos\_packet\*)(((char\*)hksur)+GPS1\_OFFSET\_in\_USERSHAREDMEMORY) ;* 

Reading the structure for the second GPS Sensor from the shared memory

*pGPS2 = pGPS1+1 ;* 

Reading the structure for the Ute general Sensor such as encoders from the shared memory

*pEtc = (struct aietc\_packet\*)(((char\*)hksur)+ETC1\_OFFSET\_in\_USERSHAREDMEMORY) ;* 

Reading the structure for the INS Sensor from the shared memory

*pIns = (struct ins\_packet \*) (((char\*)hksur)+INS\_OFFSET\_in\_USERSHAREDMEMORY) ;* 

Reading the structure for the Compass Sensor from the shared memory

```
pCmp = (struct Compass*) 
(((char*)hksur)+COMPASS_OFFSET_in_USERSHAREDMEMORY) ;
```
Reading the structure for the General Ute info such as setting points for controllers from the shared memory

 *pGui = (struct generalUTEInfo \*)((char\*)hksur +ETC2\_OFFSET\_in\_USERSHAREDMEMORY) ;* 

The next part would be detecting the IP address of the Ute's computer for future connection to the network.

*//Cheking the IP Adresses WORD wVersionRequested; WSADATA wsaData; char name[255];* 

```
PHOSTENT hostinfo; 
      wVersionRequested = MAKEWORD( 2, 0 );
      if ( WSAStartup( wVersionRequested, &wsaData ) == 0 )
        {
        if( gethostname ( name, sizeof(name)) == 0)
 {
           if((hostinfo = gethostbyname(name)) != NULL)
 {
             own_node = inet_ntoa (*(struct in_addr *)*hostinfo->h_addr_list);
                 printf("\n the IP is %s \n \n",own_node);
 }
 }
           WSACleanup( );
 }
```
After detecting the IP address the wireless networking connection will be made using the *msg\_attach* function from the "Msg\_bus" Library. The "own\_node" is the IP address and the *"5220"* is a randomly chosen port number.

```
/* connect to the message bus */
if ((rc = msg_attach (own_node, "5220")) != MSG_OK)
msg_error (rc);
```
The next stage is a while loop that is always true.

After that the program will use the *msg\_receive* function where it wait for a message form the operator's computer and aiming to read it's *msg\_id* and then decide which stage to go to using the switching function.

*while(1){*

```
rc = msg_receive (snd_node, snd_task, &msg_id, &msg_len, msg_data,-1);
if(rc!=MSG_OK)
msg_error (rc);
printf("id is %d\n", msg_id); 
switch(msg_id)
         {
```
Case one is when the operator is just checking if eth connection is alive. Therefore, the message received will contain nothing except 1 as ID. Case will return an empty message again with ID equal to 1.

```
case 1: 
         { 
         if ((rc = msg_send("snd_node", "5110", 1, 0, NULL, FALSE)) != MSG_OK)
        msg_error (rc);
         break; 
 }
```
The rest of the cases are sending the sensors data whenever they are requested. Only the first GPS case is outlined and explained. The case ID for the GPS is 2. The main task for this case is sending the GPS2 data structure.

```
case 2: // Send GPS1 
{ 
rc = msg send (own_node,"5110", msg_id, sizeof(struct pos_packet),(char*) pGPS1, -1);
if(rc!=MSG_OK)
msg_error (rc);
break;
```
Case Zero is where the user is asking to terminate the program and break the wireless network connection.

```
case 0: 
 { 
if ((rc = msg_detach ()) != MSG_OK) 
msg_error (rc);
```
### 5.4.2 The Operator's Software

The first part was the attachment of the header files. The following list will show some of the main unusual headers files:

- *#include <time.h>* for detecting the date and the time
- $\bullet$  #include "msg\_bus.h" to include the wireless communication library.
- *#include "SharedMemProtocol.h"* for the shared memory where the sensors and actuators data is read.

The next part would be detecting the IP address of the Operator's computer for future connection to the network.

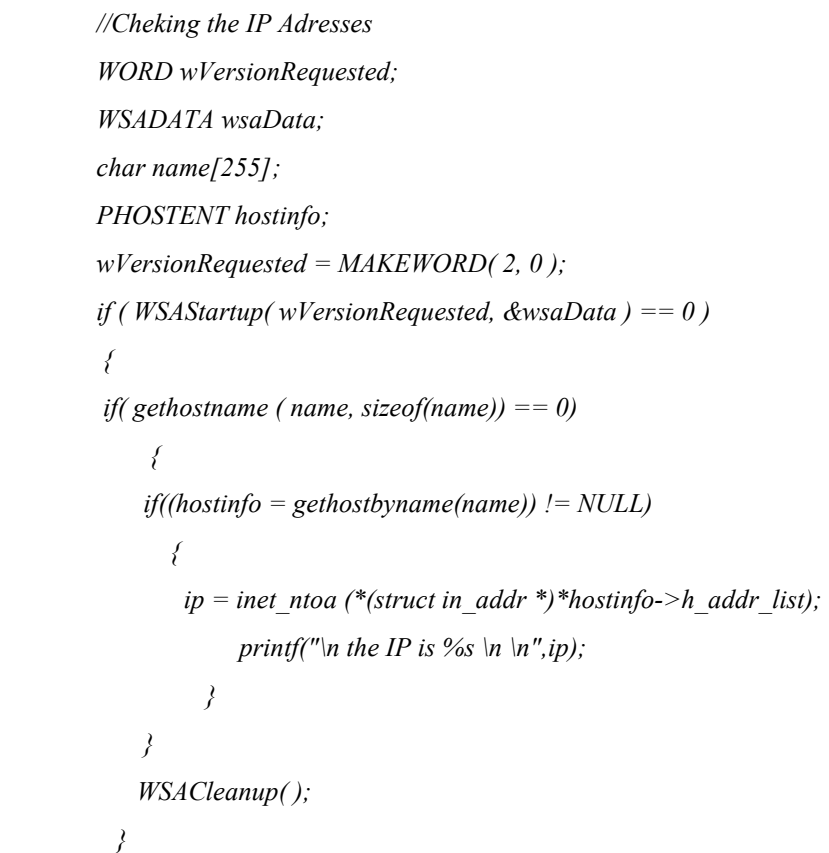

After detecting the IP address the wireless networking connection will be made using the *msg\_attach* function from the "Msg\_bus" Library. The "own\_node" is the IP address and the *"5110"* is a randomly chosen port number.

```
/* connect to the message bus */
if ((rc = msg_attach (ip, "5110")) != MSG_OK)
msg_error (rc);
```
The next step is reading the date and eth time from the computer. The date and the time will be read from the windows operating system.

*// Time time(&bintime); curtime=localtime(&bintime);*  The next step is opening eight different files each one for a specific sensor. The files are ASCII format. The first line in the will be the definition of what the file contains then what date and time was created. After that, the value of each column will be defined. It might not be aligned with the column but it will be clear enough to identify the data. The following example is just for the GPS1 data. The rest of eth sensors files are created using the same procedures.

*// Oppening GPS1 if( (FGPS1 = fopen( "FGPS1.txt", "w" )) == NULL ) printf( "The file was not opened\n" ); fprintf(FGPS1, "The File Contains the First GPS Data on: %s", ctime(&bintime)); fprintf(FGPS1, "timestamp, latitude, longitude, altitude, ttcourse, speedog, vspeed, sigmaLati, sigmaLongi, sigmaAlti, mode, satellites");*

At this stage, the operator will be able to decide one of four main option:

- 1. The letter " e " to exit
- 2. The letter " a " for all the sensors to be retrieved and saved
- 3. The letter " p " to check if the connection is alive
- 4. The letter " s " to select some specific sensors and/or actuators data

```
while(msg_id!=0)
{ 
if (id_imput!="0" | id_imput!="1" | id_imput!="2" | id_imput!=3 )
{ 
printf( "\n Please choose one of the following options: \n" );
printf("\n -> the letter" 0" to exit \n" );
printf( "\n -> the letter " 2 " for all the sensors to be retrieved and saved\n" );
printf("\n -> the letter" 1" to check if the connection is alive\n");
printf( "\n -> the letter " 3 " to select some specific sensors and/or actuators data\n" );
gets( id_input);
}
```
If the letter "0" is selected, the operator is wishing to exit. Therefore the message sent to the Ute will have an ID of zero that request network disconnection. So the two computers will detach from the network and the communication link will brake.

```
if( id_imput==0)
       { 
       msg id=0;
       if ((rc = msg_send (ip, "5220", msg_id, 0, NULL, FALSE)) != MSG_OK)
       printf("NO CONNECTION %d", rc);
       if ((rc = msg_detach ()) != MSG_OK) 
        msg_error (rc);
 }
```
If the letter "1" is selected, the operator is just checking if the connection is alive. Therefore a message with an ID equal to 1 is sent and it will print a message saying I'm alive to the operator every 1 second. The operator can interrupt the process by pressing any key.

```
if( id_imput=="1")
 { 
 while(!_kbhit()) 
 { 
msgid=1;if ((rc = msg_send (ip, "5220",msg_id, 0, NULL, FALSE)) != MSG_OK)
printf("NO CONNECTION %d", rc);
msg_receive (snd_node1, snd_task1, &msg_id, &msg_len, msg_data,-1);
 sleep(1000); 
printf(" i'am alive\n");
 } 
 id_input=1;}
```
If the letter "2" is chosen that means the operator is after all the sensors data to be saved. The following code will show how each part is calling for a sensor and after receiving the data will call for the next sensor. The timing for updating each sensor is different that is why sometimes we will call a sensor more then once before calling the others. The structure of the calling and timing is controlled using the for statement counting and the sleep() function for timing.

*if( id\_imput==2) {msg\_id=2; if ((rc = msg\_send (ip, "5220", msg\_id, 0, NULL, FALSE)) != MSG\_OK) printf("NO CONNECTION %d", rc); while(!\_kbhit()) {for(int d=0; d<1; d++) { // GPS 1 msg\_receive (snd\_node1, snd\_task1, &msg\_id, &msg\_len, msg\_data,-1); GPS1=\*(pos\_packet \*)msg\_data; fprintf(FGPS1,"%d %d %d %d %d %d %d %d %d %d %d %d \n",GPS1.timestamp, GPS1.latitude,GPS1.longitude,GPS1.altitude,GPS1.ttcourse,GPS1.speedog,GPS1.vspeed,GPS1.sigm aLati,GPS1.sigmaLongi,GPS1.sigmaAlti,GPS1.mode,GPS1.satellites); msg\_send (ip, "5220", 3, 0, NULL, FALSE); // GPS 2 msg\_receive (snd\_node1, snd\_task1, &msg\_id, &msg\_len, msg\_data,-1); GPS2=\*(pos\_packet \*)msg\_data; fprintf(FGPS2,"%d %d %d %d %d %d %d %d %d %d %d %d \n", GPS2.latitude,GPS2.longitude,GPS2.altitude,GPS2.ttcourse,GPS2.speedog,GPS2.vspeed,GPS2.sigm aLati,GPS2.sigmaLongi,GPS2.sigmaAlti,GPS2.mode,GPS2.satellites,GPS2.timestamp); msg\_send (ip, "5220", 4, 0, NULL, FALSE); // Laser 1 msg\_receive (snd\_node1, snd\_task1, &msg\_id, &msg\_len, msg\_data,-1); l1=\*(sic\_packet \*)msg\_data; for (j=0;j<361;j++)*

*{l1.range[j] ;* 

*fprintf(FLaser1,"%d ",l1.range[j]);}*

*fprintf(FLaser1,"\n");*

*msg\_send (ip, "5220", 5, 0, NULL, FALSE);*

*// Laser 2 msg\_receive (snd\_node1, snd\_task1, &msg\_id, &msg\_len, msg\_data,-1); l2=\*(sic\_packet \*)msg\_data; for (j=0;j<361;j++) {l2.range[j] ; fprintf(FLaser2,"%d ",l2.range[j]);}*

*fprintf(FLaser2,"\n"); msg\_send (ip, "5220", 6, 0, NULL, FALSE); for(int c=0; c<2; c++) { // Compass msg\_receive (snd\_node1, snd\_task1, &msg\_id, &msg\_len, msg\_data,-1); Cmp=\*(Compass \*)msg\_data; fprintf(FCompass,"%d %d %d\n",Cmp.Heading,Cmp.Pitch,Cmp.Roll); msg\_send (ip, "5220", 8, 0, NULL, FALSE); for(int b=0; b<5; b++) { // Actuators msg\_receive (snd\_node1, snd\_task1, &msg\_id, &msg\_len, msg\_data,-1); Ins=\*(ins\_packet \*)msg\_data; fprintf(FActuators,"%d %d %d %d %d\n", Etc.Counts ,Etc.Accelerator ,Etc.Steering, Etc.Brake ,Etc.timestamp); msg\_send (ip, "5220", 9, 0, NULL, FALSE); // Send Ute Info msg\_receive (snd\_node1, snd\_task1, &msg\_id, &msg\_len, msg\_data,-1); Gui=\*(generalUTEInfo \*)msg\_data; fprintf(FActuators,"%d %d %d %d %d %d %d %d %d %d\n", Gui.PID\_A.Kp, Gui.PID\_A.Ki, Gui.PID\_A.Kd, Gui.PID\_A.SeMin ,Gui.PID\_A.SeMax, Gui.PID\_A.yMin, Gui.PID\_A.yMax, Gui.PID\_A.spoint,Gui.SteeringControlMode,Gui.manual\_steering); msg\_send (ip, "5220", 7, 0, NULL, FALSE); for(int a=0; a<2; a++) { // INS msg\_receive (snd\_node1, snd\_task1, &msg\_id, &msg\_len, msg\_data,-1); Ins=\*(ins\_packet \*)msg\_data; fprintf(FINS,"%d %d %d %d %d %d %d %d\n" ,Ins.bank, Ins.elev, Ins.ax,Ins.ay, Ins.az, Ins.gx, Ins.gy, Ins.gz); msg\_send (ip, "5220", 2, 0, NULL, FALSE); printf("Count %d \n",a); Sleep(10); } } } } } printf( "\n Please Enter the ID Number\n" ); gets( id\_input);}*

If the operator chooses the letter "3" then a series of selection he/she will have to go through. The program will ask him for every single set of sensors data if it is required to be read and saved. Then whenever the sensor is not selected saving it to the txt will be ignored. The structure of that part will be exactly the same as the previous part with more if statement for selection.

## 5.5 Testing & Maintenance

After debugging the codes and getting rid of all the main debugging errors and warnings, some code weaknesses were discovered. I was successful in fixing some of them but others were difficult and required an extensive amount of time. The following part will discuss some of the code weaknesses:

Because the softwares are running at real time and the Ute's program is using the Hyperkernel shared memory, we have to run the Hyperkernel software to read the sensors at real time and save them in the shared memory. Therefore, the Ute's software will be accessing and sending fresh sensor's data to the operator through the wireless communication network. The implementation can be done without running the Hyperkernel if we join the two softwares together with the Hyperkernel and the communication. However this would take a lot of unwanted effort.

As has been discussed before, we are able to select between sensors data to save it in text files. However if we choose to save the GPS1 first, followed by the laser and back to the GPS1 data again, it will continue wherever it finished saving from the previous part of the GPS1 with a new set of timestamps. However if we exit the software, and run it again by selecting the GPS1, it will overwrite the existing GPS1 data. It is recommended to save the files in a different directory each time a test is finished. A solution to this would be letting the program create a new directory each time we run it where its name is related to the date and time, and record the data in it.

Another weakness that was discovered is that if we make the operator's program print the data required on the screen it will slow the processor and makes reading data process slower which can lead to a delay in sensor's update. Therefore, printing the data on the screen was cancelled to prevent any delay. All the data will only be saved on the text files.

The data text output was first created as ASCII files. It was recommended to save larger data files as binary. However, space does not really matter when using the operator's computer. Having a hard disk of at least 10Gbyte would be more than enough for the sensors data for hours of testing. However, if binary type files are required it would be an easy option to implement by giving the option to save before creating the file. I would prefer to use ASCII because it is easier to understand and easier to use for graphing or filtering without the need for any code or library for translation.

With the operator's software, the user will have a choice of selections regarding data transfer and saving at the beginning of the program. At this stage a wrong input would lead to a wrong decision implementation. Therefore, an error detection procedure was designed to prevent wrong input commands that would lead to wrong code implementation and processing.

# Chapter 6

# 6 Safety

## 6.1 Aims

This chapter is written for two main reasons

- $\bullet$  To reduce the incidence of accidents & injuries (and associated pain, suffering, costs and lost time) within the ACFR centre and especially within the HSV Project
- $\bullet$ To comply with the NSW Occupational Health and Safety Regulation 1991.

# 6.2 Occupational Health and Safety Policy

The Australian Centre for Field Robotic is committed to providing a healthy and safe workplace and to eliminating conditions and incidents which could result in personal injury or ill health. The ACFR requires its activities to conform to relevant state and federal legislation and good, established practices including Australian Standards.

The Centre recognises that success depends on the commitment and cooperation of staff and students. The ACFR expects staff and students to comply with its occupational health and safety policies, procedures and guidelines, and to conduct themselves in a safe manner, not placing themselves or others at risk. Members of staff are responsible for the health and safety of staff and students working under their direction. The ACFR is also responsible for providing a safe and healthy environment for its visitors and members of the public who come onto University premises or are affected by the University's activities.

# 6.3 HSV Project Safety

The ACFR centre at the University of Sydney never had major accidents which led to any injury. The zero number of injuries / accidents is a result of the strict safety rules that the centre obliges the staff, students, researchers and visitors to follow when working (even if just watching) on any project. The HSV project is a project that involves a lot of risky activities while working on it, especially during testing.

One of the project aims is to design a fully automated vehicle that is able to scan, navigate at a high speed and create a map of the environment. At the moment the 'Ute' can only do very specific tasks regarding automation, however, it is still very dangerous to leave the onboard 'Ute' computer with full control of the actuators. While it is capable of doing proper and safe tasks, it remains a risk. Therefore, operators have to be located inside the vehicle at anytime when the car engine is ON.

## 6.4 Safety Procedures

When someone is working within the HSV project, their safety and the safety of the people around them has to be taken into consideration. He/she shall not undertake any risky activities. Therefore, if the person is unsure about the risk level of the activity, he/she shall consult the supervisor or any of the experienced team members of the HSV project.

When working on the 'Ute', installing hardware, testing components, driving the 'Ute', doing a run test or any other activity involving the 'Ute' he/she shall adhere to the following procedures:

Test procedure:

- $\bullet$ Any test on the 'Ute' has to be approved by the supervisor.
- $\bullet$  The driver should have a full driver's licence authorized by RTA Australia, or any equivalent international driver's licence approved by the RTA
- $\bullet$  The diver should fill in a form requested by the ACFR management only once before driving any University vehicles.
- $\bullet$ Whenever a test is required, at least 2 people have to be on site (being on

your own is not enough).

- $\bullet$ The driver shall never leave the drivers seat whenever the 'Ute' is ON.
- $\bullet$  In the Automatic status the Ute's computer should not be fully trusted to be in full control. Driver has to be ready for any surprises.
- $\bullet$ The testing speed should not exceed 20 Km/h.
- $\bullet$ The driver and the passenger should always wear their seat belts.
- $\bullet$  Be careful when the wireless communication antenna is mounted not to go into car parks or under roofs that are less then 2.4 meters high.
- $\bullet$ After any testing, turn off all the sensors and actuators.
- $\bullet$ Shut down the onboard computer.
- $\bullet$  Be sure to place the gear on "P", handbrake on and give keys back to the supervisor.

If an emergency occurs in the automated status, the following steps should be adhered to (one or more actions can be handled at the same time):

- $\bullet$ Apply the foot brake to the maximum.
- $\bullet$ Turn off the car.
- $\bullet$  Switch the mode from automated to manual by pressing the auto/man switch located on the dashboard next to the Hazards switch to disengage the electromagnetic clutch that control the steering wheel.
- Apply the hand brake.
- Turn off the power to the actuators.
- $\bullet$  If any accident or injury occurs, report it as soon as possible. (For more details about this section read the next part: "Procedures when accidents happen").

## 6.5 Procedures: When Accidents Happen

These procedures have to be followed whenever any accidents occur within the ACFR building, University properties and/or while working on the HSV project at anytime or anywhere.

#### 1. Importance of Reporting

Reporting of accidents is essential for the identification of hazards in the workplace. Remedial action can then be taken to address the identified hazards and prevent any recurrence of the incident. Reporting is to be made by staff, students or visitors who are injured or become ill in connection with their work when visiting or working at the University. Incidents with potential for injury or damage (near misses) should also be reported. The accident report also acts as a record for future reference should there be any subsequent complication for example, delayed health effects that may require the report as a factual base.

#### 2. Minor Injuries

Minor injuries which require no treatment or minor first aid treatment only, should also be reported to prevent it from happening at any other time with more serious effects.

#### 3. ACCIDENT INVESTIGATION

Reported accidents and incidents should be promptly investigated by the immediate supervisor of the injured or ill person, or by the person in charge of the area where the incident occurred. The investigation should identify the causes of the accident and any hazards that need to be controlled. Supervisors should then take action to control the hazards which have been identified.

### 6.6 WaveLAN Health Safety

WaveLAN, like other radio devices, emits radio frequency electromagnetic energy. The level of energy emitted by WaveLAN devices however is far much less than the electromagnetic energy emitted by wireless devices like for example mobile phones. Because WaveLAN operates within the guidelines found in radio frequency safety standards and recommendations, it is believed that WaveLAN is safe for use by consumers. These standards and recommendations reflect the consensus of the scientific community and result from deliberations of panels and committees of scientists who continually review and interpret the extensive research literature.

In some situations or environments, the use of WaveLAN may be restricted by the

proprietor of the building or responsible representatives of the organization. These situations may for example include:

- $\bullet$ Using the WaveLAN equipment on board airplanes, or
- $\bullet$  In any other environment where the risk of interference to other devices or services is perceived or identified as harmful.

If you are uncertain of the policy that applies to the use of wireless devices in a specific organization or environment (e.g. airports), you are encouraged to ask for authorization to use the WaveLAN device prior to turning on the equipment.

## 6.7 Conclusion

In summary, the above is just a basic outline of what staff, students or visitors should take into consideration in relation to safety procedures. Safety in the workplace results in mental and physical well-being, as well as cost and time-saving efficiencies. Adhering to safety procedures also ensures the safety of those around you in the workplace.

# Chapter 7

# 7 Conclusion

The wireless communication package design and implementation was discussed in this thesis. The first part was choosing the specific data required from the shared memory. Each sensor has its own data structure and updated with different time scales. The hardware was specifically chosen to this particular application. The software was written using "msg bus" library in  $C^{++}$  where the software was divided into two parts: One for the Ute and eth other one for the operator.

### 7.1 Future work & Implementation:

The same system can be used in many other situations. However some future adjustment would be possible and convenient:

- $\bullet$ Same implementation but instead of wireless it can be networked by cables.
- $\bullet$  The operator can also write to the shared memory where all the general Ute Info data can be changed such as the  $K_p$ ,  $K_i$ ,  $K_d$ ...
- $\bullet$  The commands can be detected using some voice detection software for operation and cases selections.
- $\bullet$ The antennas can be larger for more area coverage.
- $\bullet$  The data can be written into a database. Therefore we will have only one file with different tables for different set of data.
- $\bullet$  The operation can also be linked on the internet. Therefore the operator's computer will have its base within the Ute's coverage and the data files would be uploaded on the internet where they can be accessed from anywhere in the world.
- $\bullet$  The interface can be written in an MFC project where the GUI's can be more interactive and exciting.
- $\bullet$  The Sensor's data can be graphed at the same time it is updated. Real time graphing.
## References:

- $\bullet$  **Enos, L. 2000.** "[www.ecommercetimes.com/perl/story/3782.html"](http://www.ecommercetimes.com/perl/story/3782.html). E-Commerce Times.
- **Gast, M. 2002**. "802.11 wireless networks : the definitive guide". Sebastopol, CA, O'Reilly,  $1<sup>st</sup>$  edition
- **Mann, S. 2000.** "Programming applications with the wireless application protocol: the complete developer's guide". New York: John Wiley & Sons.
- Mobile Mark Antennas, 2002. [http://www.mobilemark.com](http://www.mobilemark.com/). Hednesford, Staffs. WS12 5NR, UK.
- $\bullet$  **Liberti, J. 1999.** "Smart antennas for wireless communications : IS-95 and third generation CDMA applications" Upper Saddle River, NJ : Prentice Hall PTR.
- $\bullet$ Pahlavan, K. 1995. "Wireless information networks". New York: Wiley.
- $\bullet$ **Orinoco wireless card, 2002,** <http://www.orinocowireless.com/> USA.

## Appendix A:

## **ORINOCO PC Card Specifications**

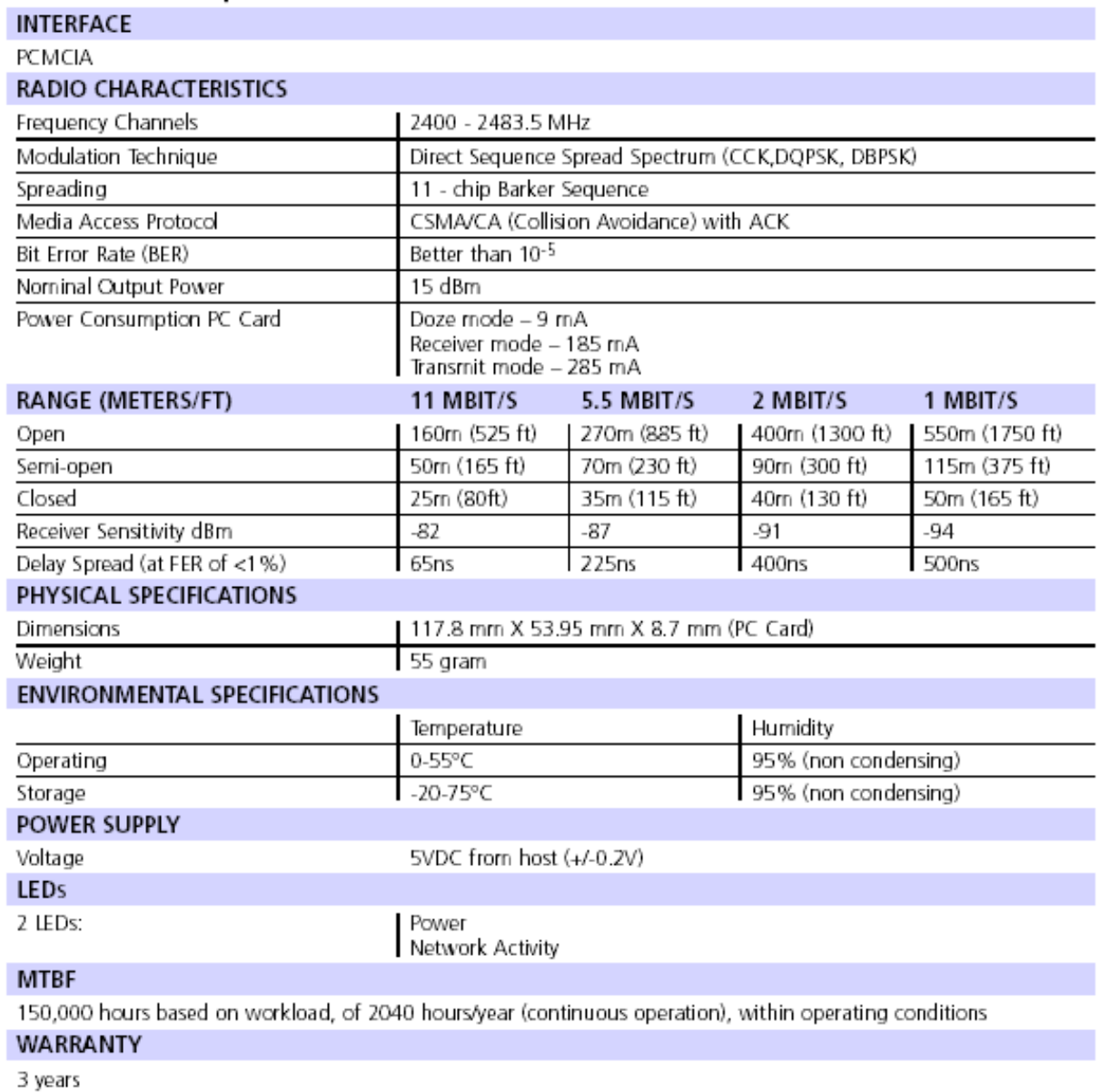

PACKAGE CONTENTS

• PC Card<br>• Getting Started Guide

· Installation Software CD-ROM.